#### **Министерство сельского хозяйства Российской Федерации**

**Федеральное государственное бюджетное образовательное учреждение высшего образования** 

**«ВОРОНЕЖСКИЙ ГОСУДАРСТВЕННЫЙ АГРАРНЫЙ УНИВЕРСИТЕТ ИМЕНИ ИМПЕРАТОРА ПЕТРА I»** 

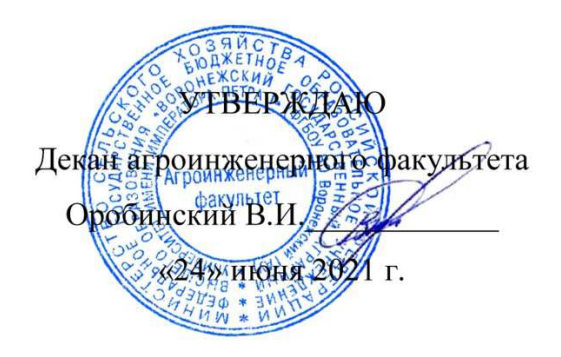

# **РАБОЧАЯ ПРОГРАММА ПО ДИСЦИПЛИНЕ**

# **ФТД.02 Основы расчета электрических сетей**

Направление подготовки 35.04.06 Агроинженерия

Направленность (профиль) «Электроснабжение»

Квалификация выпускника – магистр

Факультет – Агроинженерный

Кафедра электротехники и автоматики

Разработчик рабочей программы:

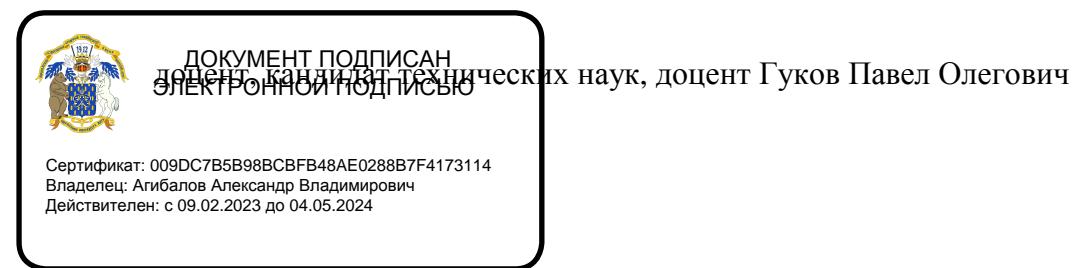

Воронеж – 2021 г.

Рабочая программа разработана в соответствии с Федеральным государственным образовательным стандартом высшего образования по направлению подготовки 35.04.06 Агроинженерия, утвержденным приказом Министра образования и науки Российской Федерации от 26 июля 2017 года № 709.

Рабочая программа утверждена на заседании кафедры электротехники и автоматики (протокол № 12 от 23 июня 2021 г.)

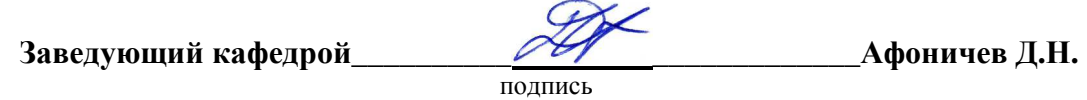

Рабочая программа рекомендована к использованию в учебном процессе методической комиссией агроинженерного факультета (протокол № 10 от 24 июня 2021 г.).

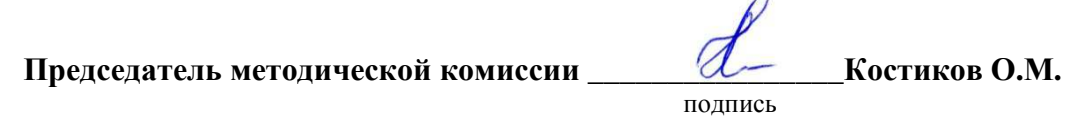

**Рецензент рабочей программы** начальник ЦУС (Центр управления сетями) филиала ПАО «МРСК Центра» – «Воронежэнерго» Золотарев С.В.

# **1. Общая характеристика дисциплины**

#### **1.1. Цель дисциплины**

Цель изучения дисциплины - формирование знаний об основных методиках расчета и получение практических навыков расчета режимов электрических сетей.

#### **1.2. Задачи дисциплины**

К задачам дисциплины относятся:

изучение основных методик расчетов установившихся режимов в электрических сетях, формирование умений и навыков применения расчетных методик для определения параметров режимов электрических сетей.

#### **1.3. Предмет дисциплины**

Предметом дисциплины являются методики расчета режимов электрических сетей.

#### **1.4. Место дисциплины в образовательной программе**

Дисциплина ФТД.02 Основы расчета электрических сетей относится к блоку ФТД. Факультативные дисциплины.

#### **1.5. Взаимосвязь с другими дисциплинами**

Дисциплина ФТД.02 Основы расчета электрических сетей взаимосвязана с дисциплинами Б1.В.04 Электрические системы и сети и Б1.В.01 Проектирование систем электроснабжения.

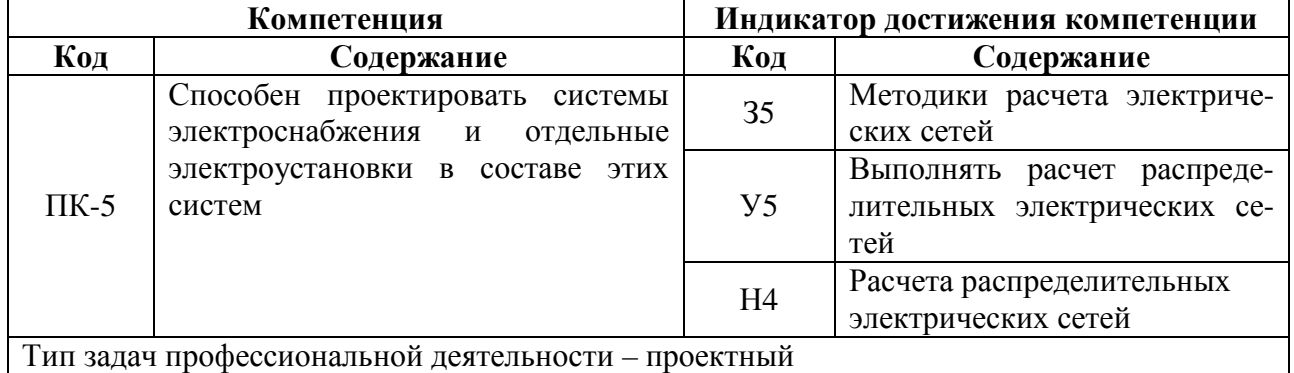

#### **2. Планируемые результаты обучения по дисциплине**

# **3. Объём дисциплины и виды работ**

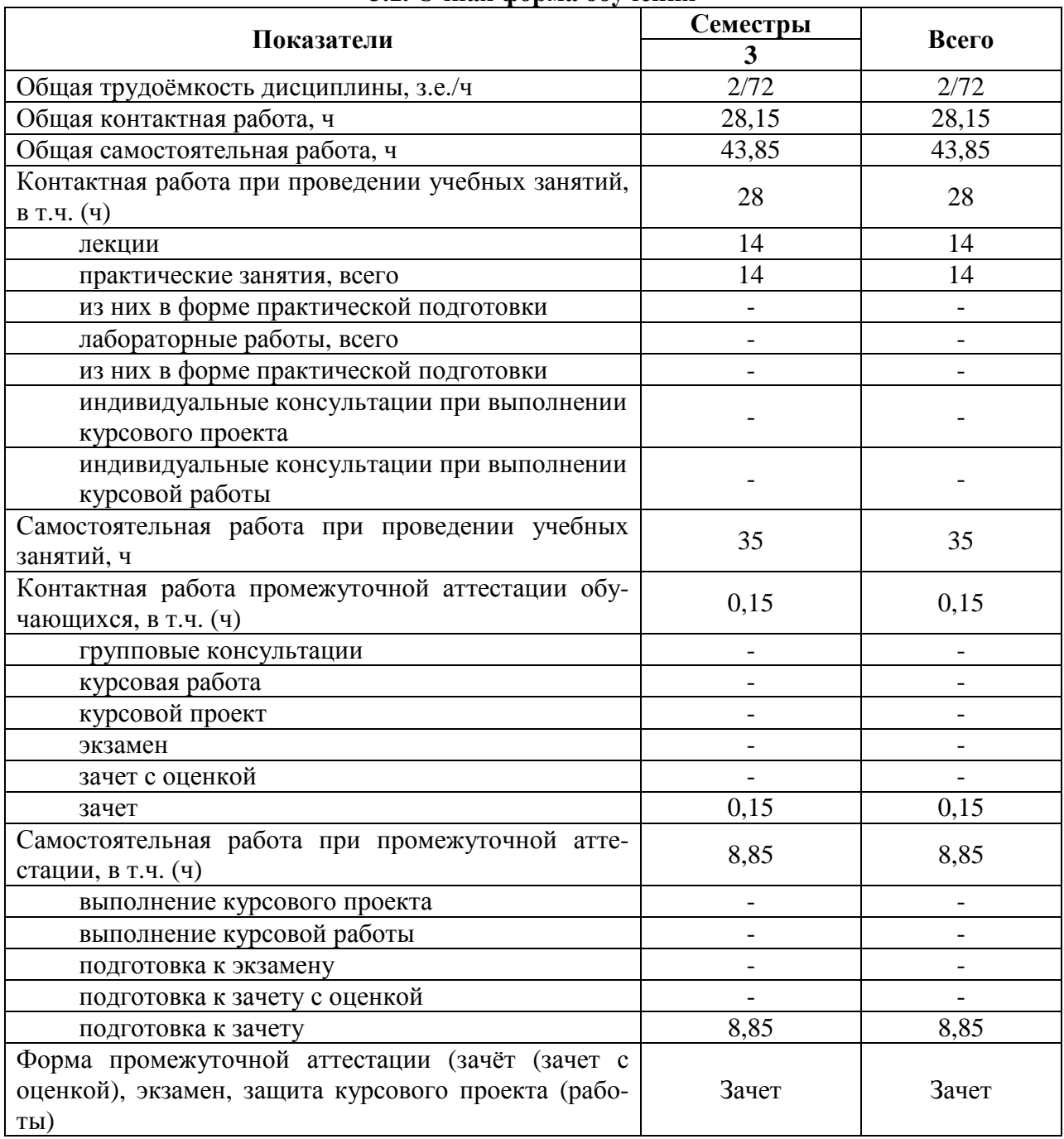

#### **3.1. Очная форма обучения**

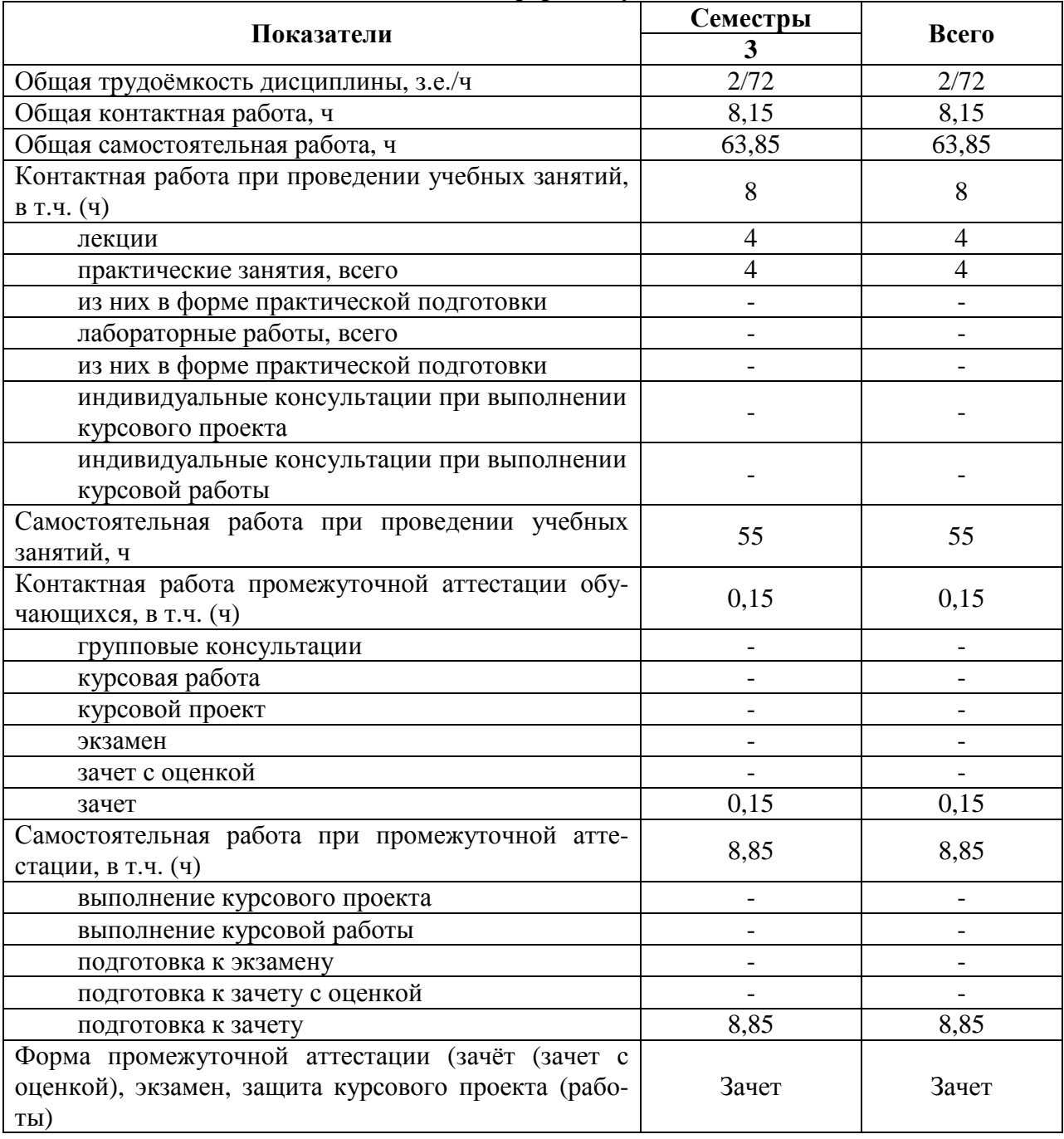

### **3.2. Заочная форма обучения**

# **4. Содержание дисциплины**

#### **4.1. Содержание дисциплины в разрезе разделов и подразделов**

#### **Раздел 1. Элементы теории графов в расчетах режимов электрических сетей**

Применение теории графов для моделирования режимов электрических сетей. Элементы графа электрической сети.

#### **Раздел 2. Матричные модели режимов электрических сетей**

Составление матриц для моделирования топологии схем электрических сетей. Законы Кирхгофа в матричном виде. Закон Ома в матричном виде.

#### **Раздел 3. Расчет электрической сети с помощью узловых уравнений**

Матрица узловых проводимостей. Балансирующий и базисный узел.

#### **Раздел 4. Линейные уравнения установившегося режима электрической сети**

 Составление линейных уравнений установившегося режима. Методы решения систем линейных уравнений.

#### **Раздел 5. Нелинейные уравнения установившегося режима электрической сети.**

Составление нелинейных уравнений установившегося режима. Методы решения систем нелинейных уравнений. Тригонометрическая форма записи уравнений установившегося режима

#### **4.2. Распределение контактной и самостоятельной работы при подготовке к занятиям по подразделам**

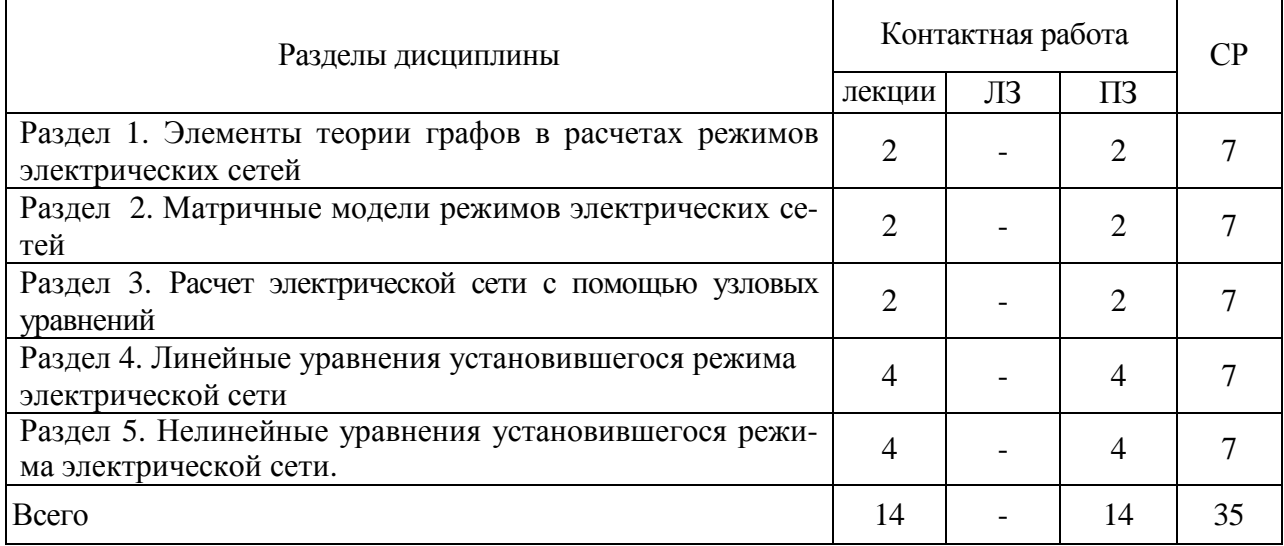

#### 4.2.1. Очная форма обучения

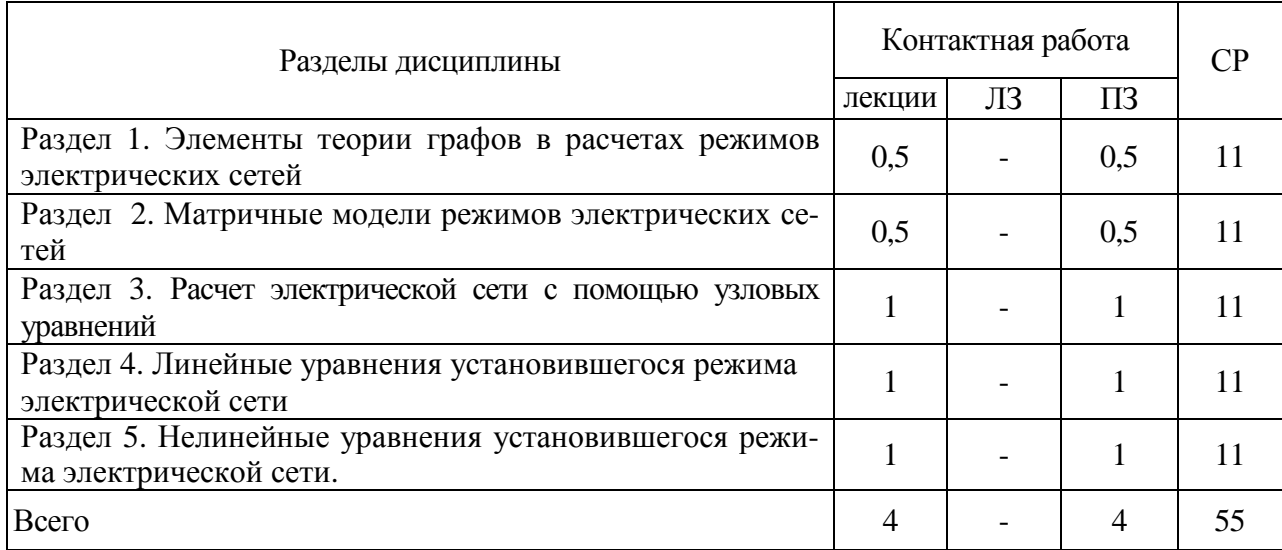

# 4.2.2. Заочная форма обучения

#### **4.3. Перечень тем и учебно-методического обеспечения для самостоятельной работы обучающихся**

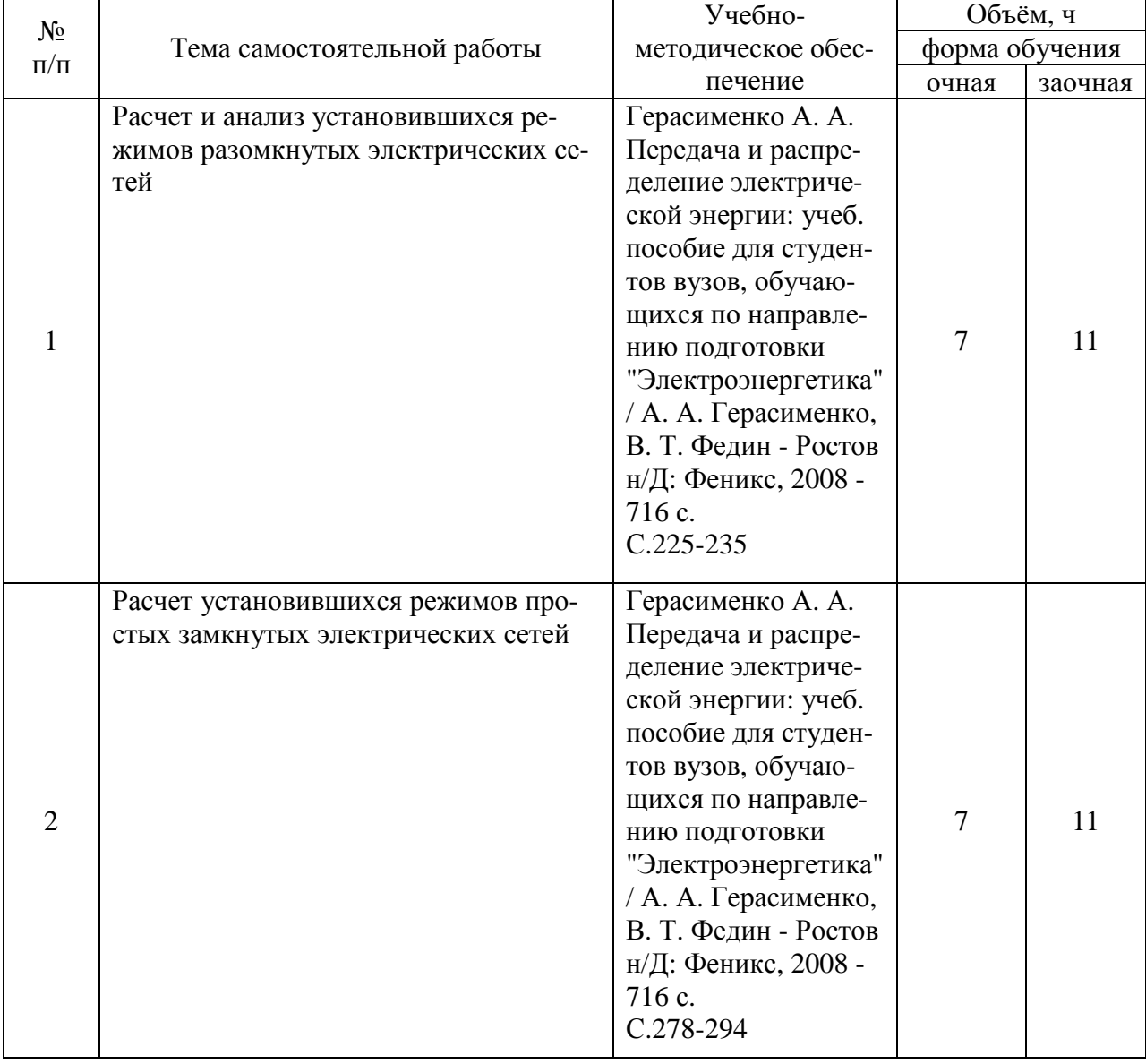

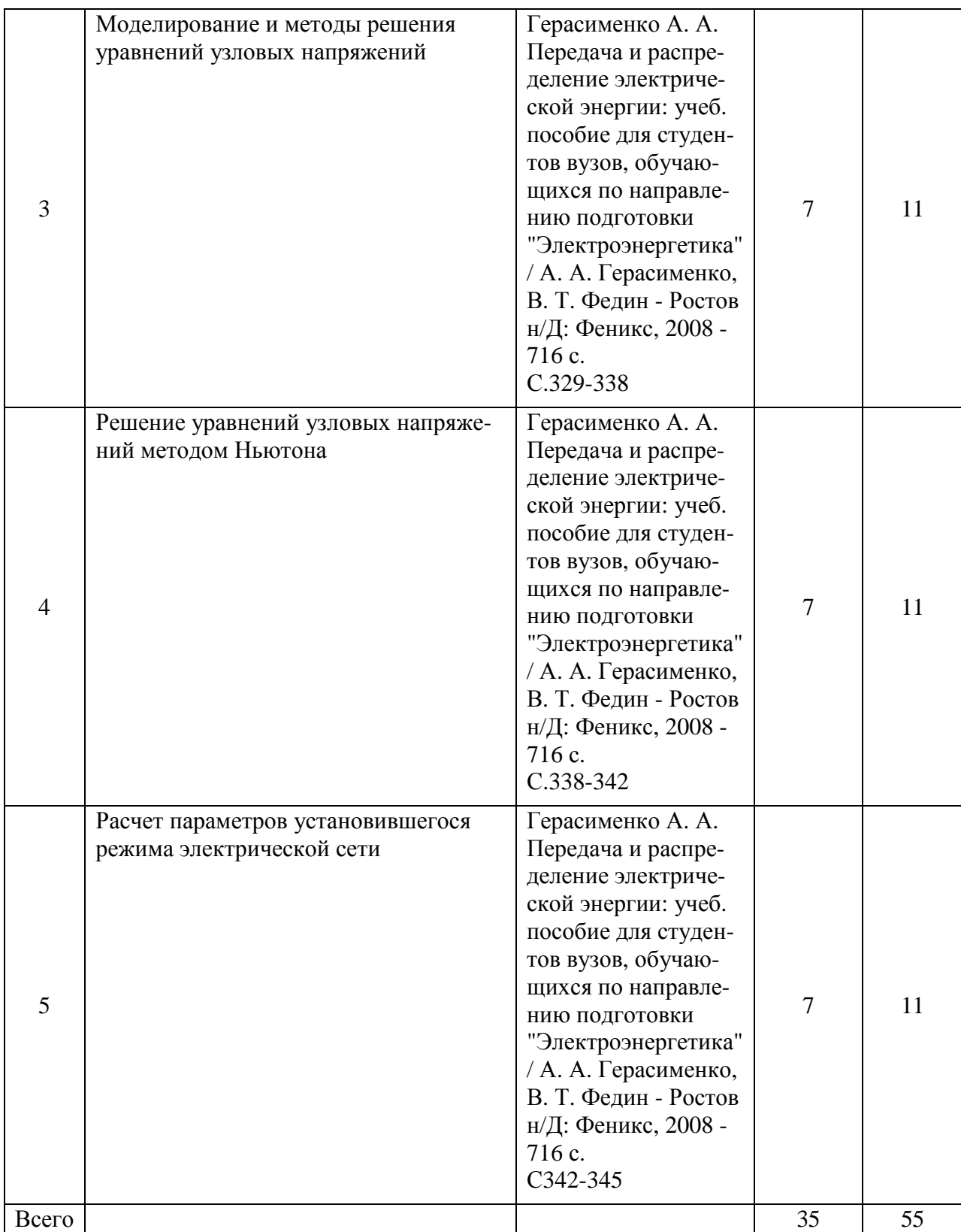

# **5. Фонд оценочных средств для проведения промежуточной аттестации и текущего контроля**

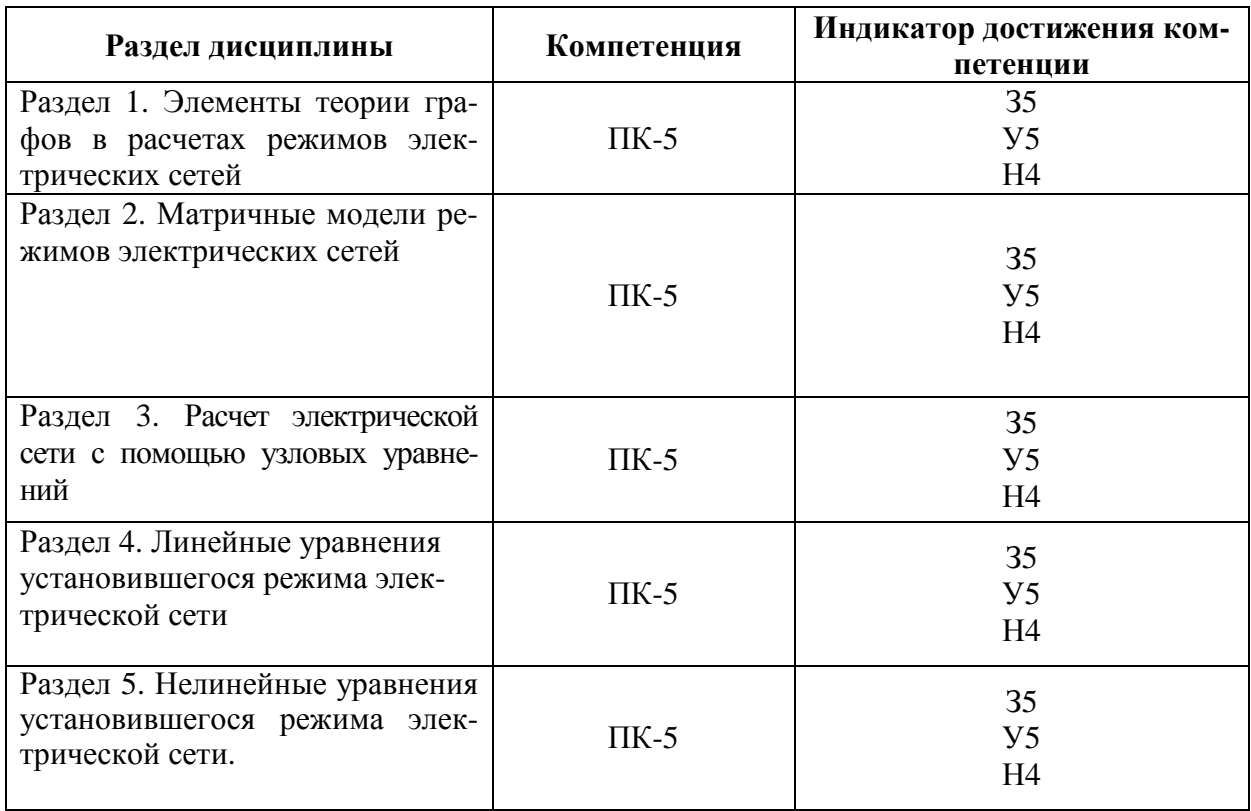

# **5.1. Этапы формирования компетенций**

# **5.2. Шкалы и критерии оценивания достижения компетенций**

#### **5.2.1. Шкалы оценивания достижения компетенций**

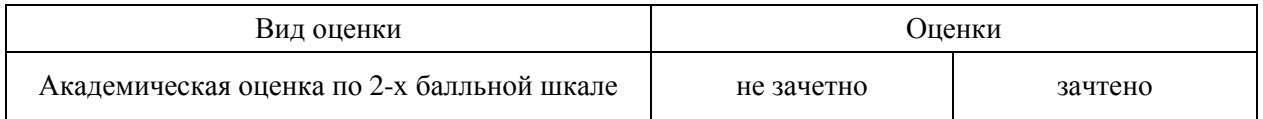

# **5.2.2. Критерии оценивания достижения компетенций**

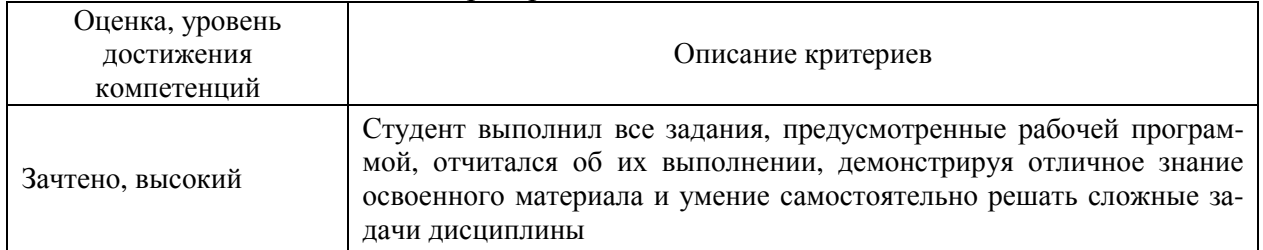

#### Критерии оценки на зачете

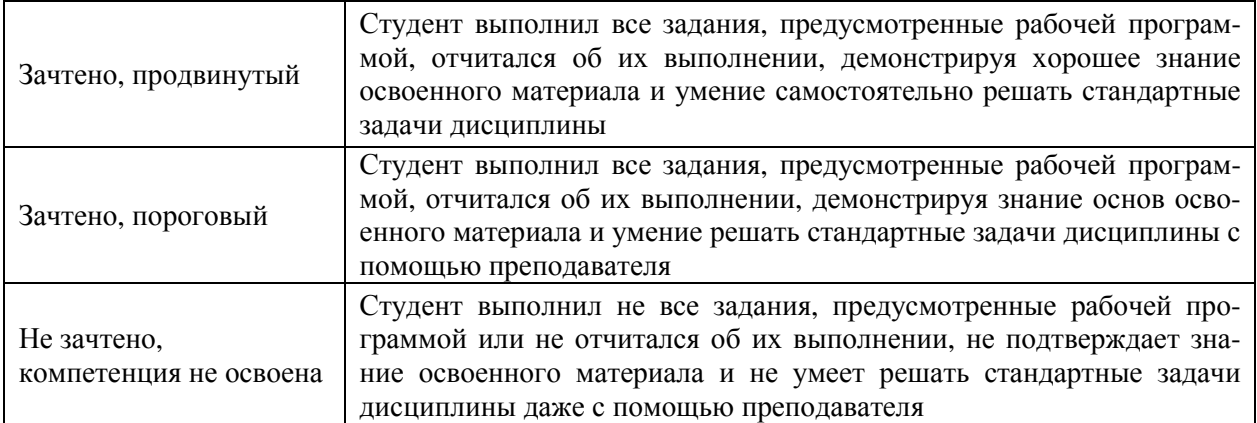

### Критерии оценки тестов

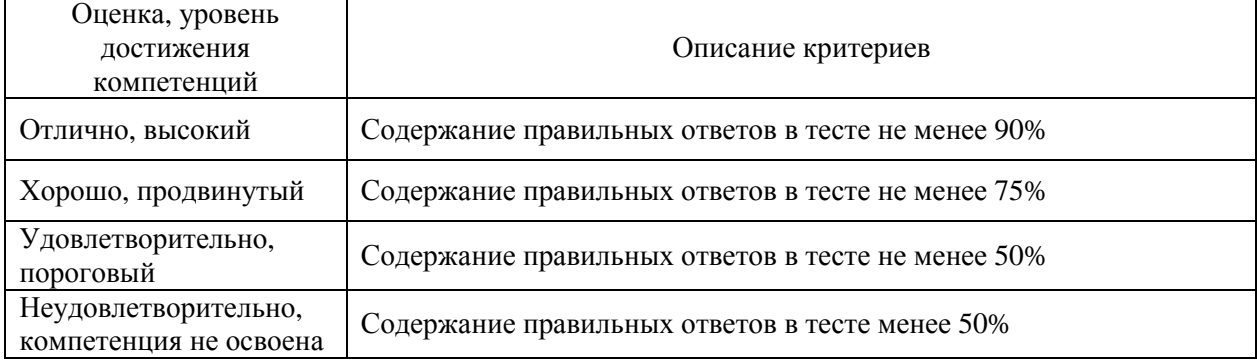

# Критерии оценки устного опроса

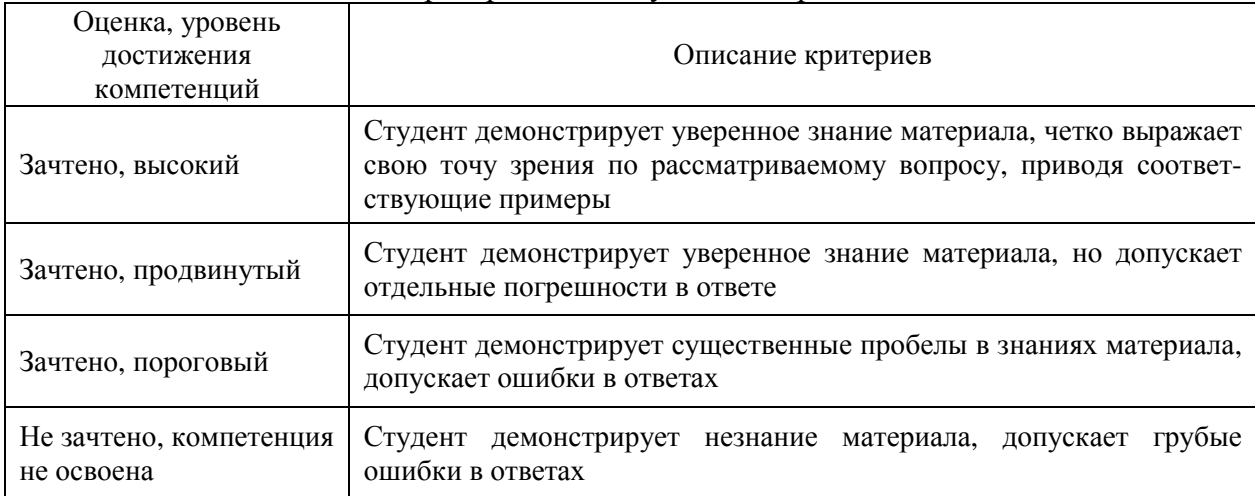

# Критерии оценки решения задач

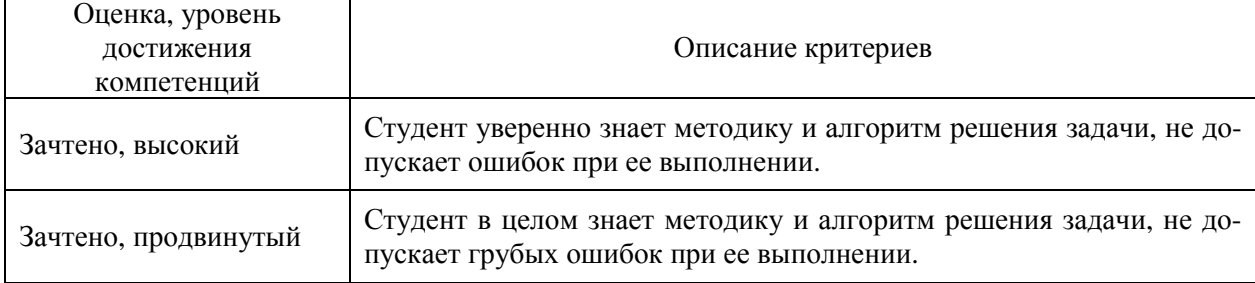

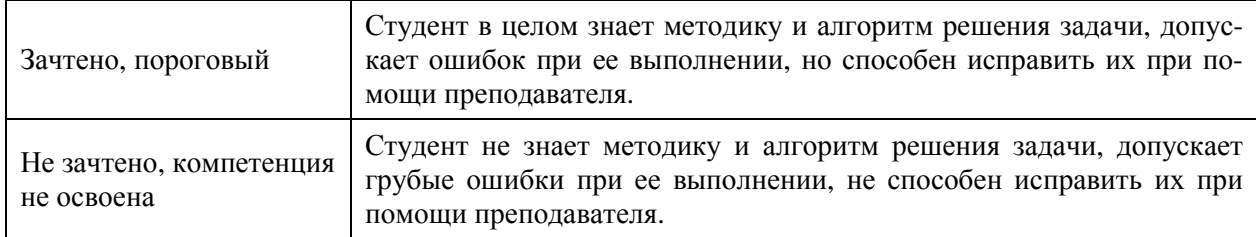

#### **5.3. Материалы для оценки достижения компетенций**

### **5.3.1. Оценочные материалы промежуточной аттестации**

## **5.3.1.1. Вопросы к экзамену (не предусмотрен)**

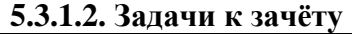

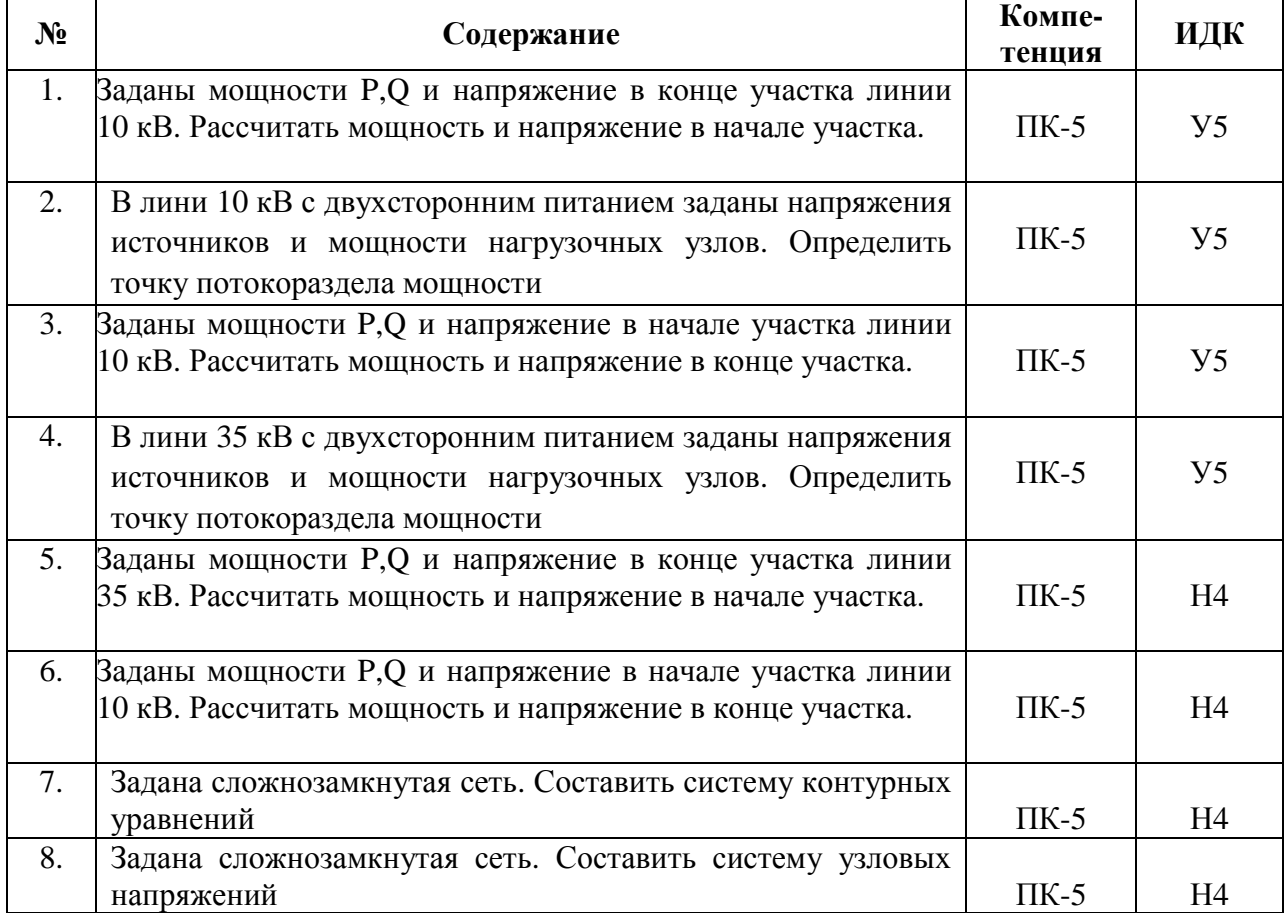

# **5.3.1.3. Вопросы к зачету с оценкой (не предусмотрен)**

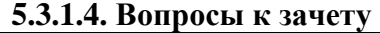

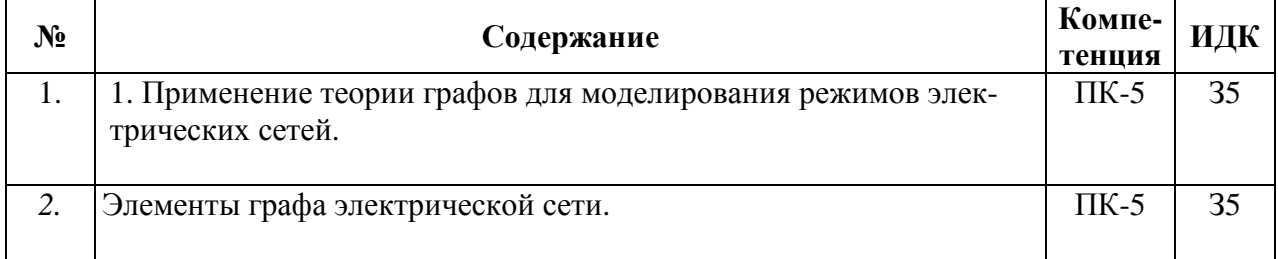

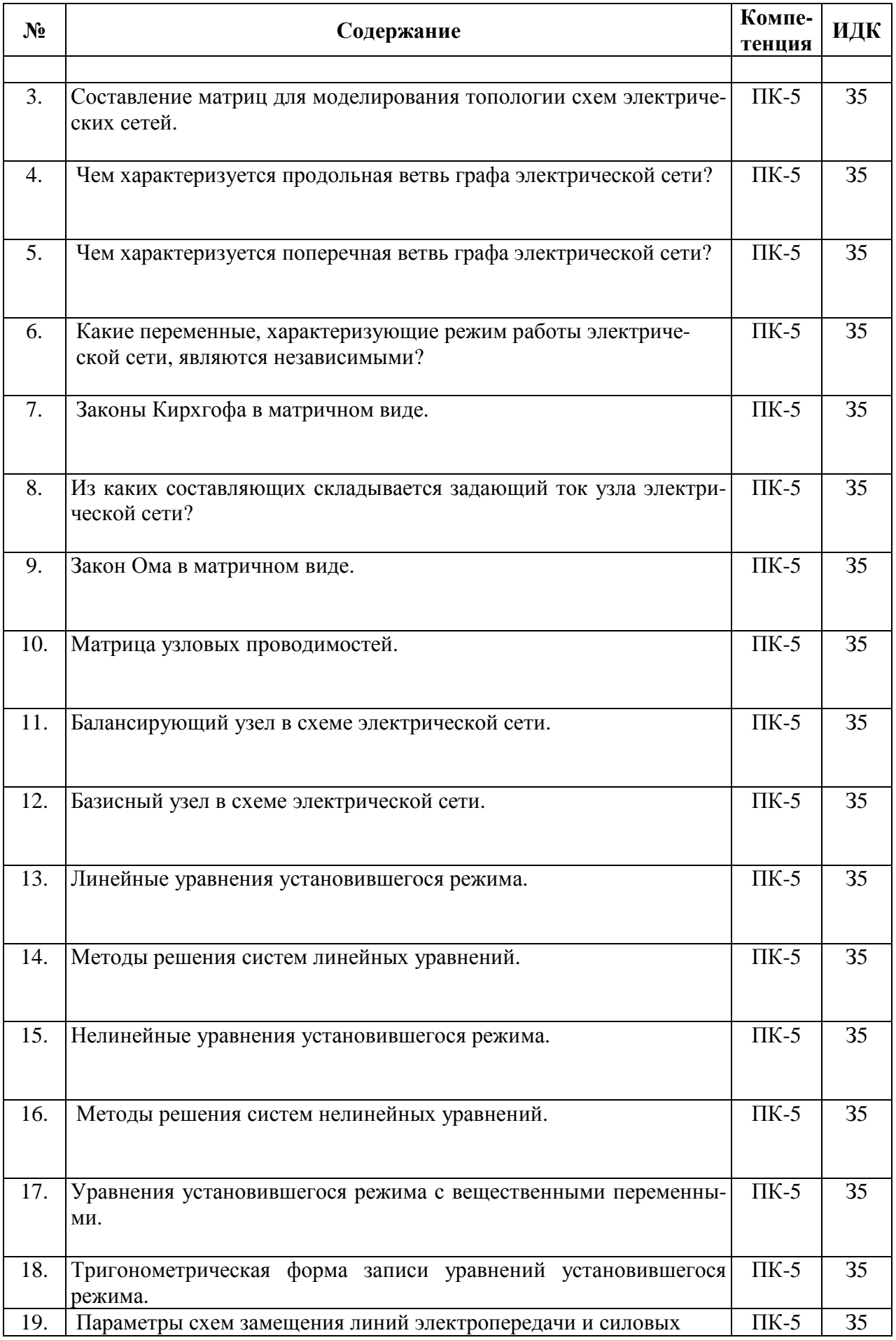

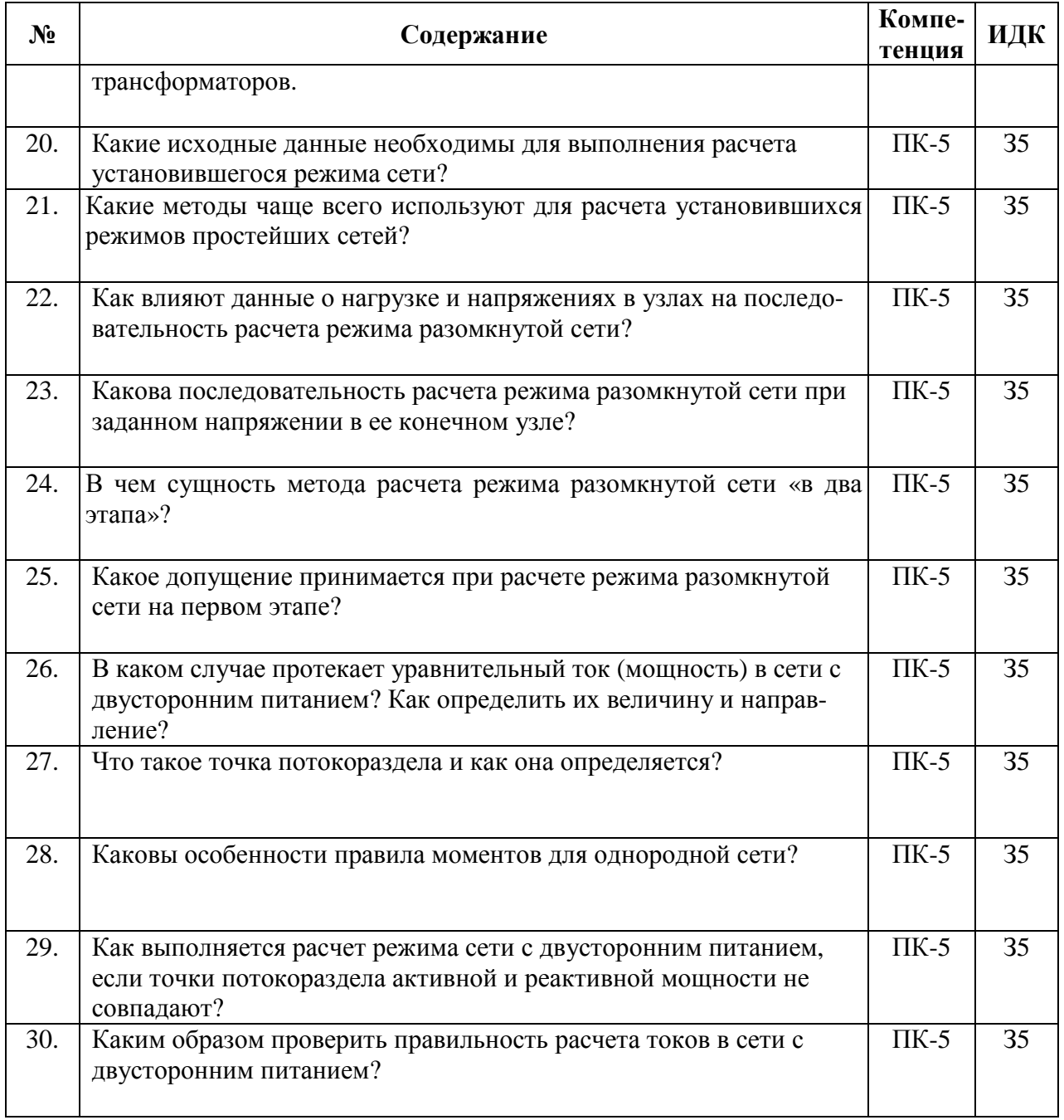

# **5.3.2. Оценочные материалы текущего контроля**

# **5.3.2.1. Вопросы тестов**

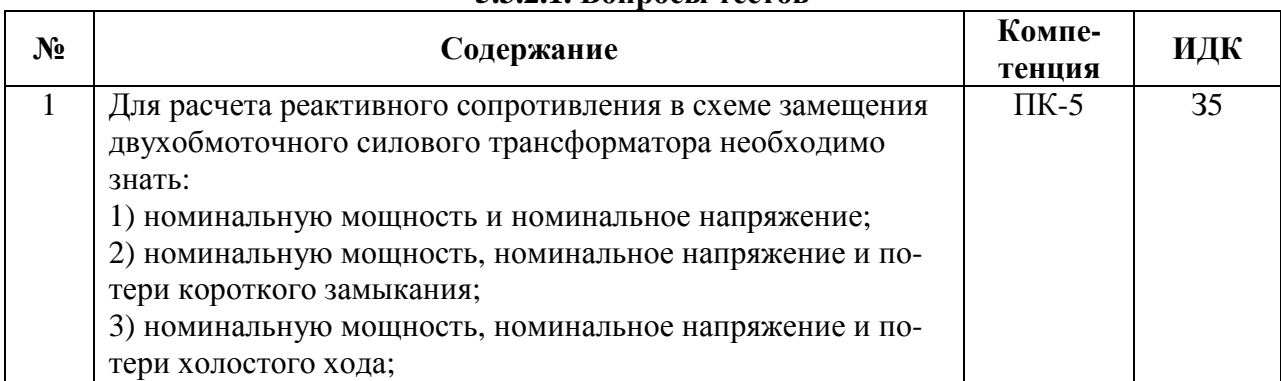

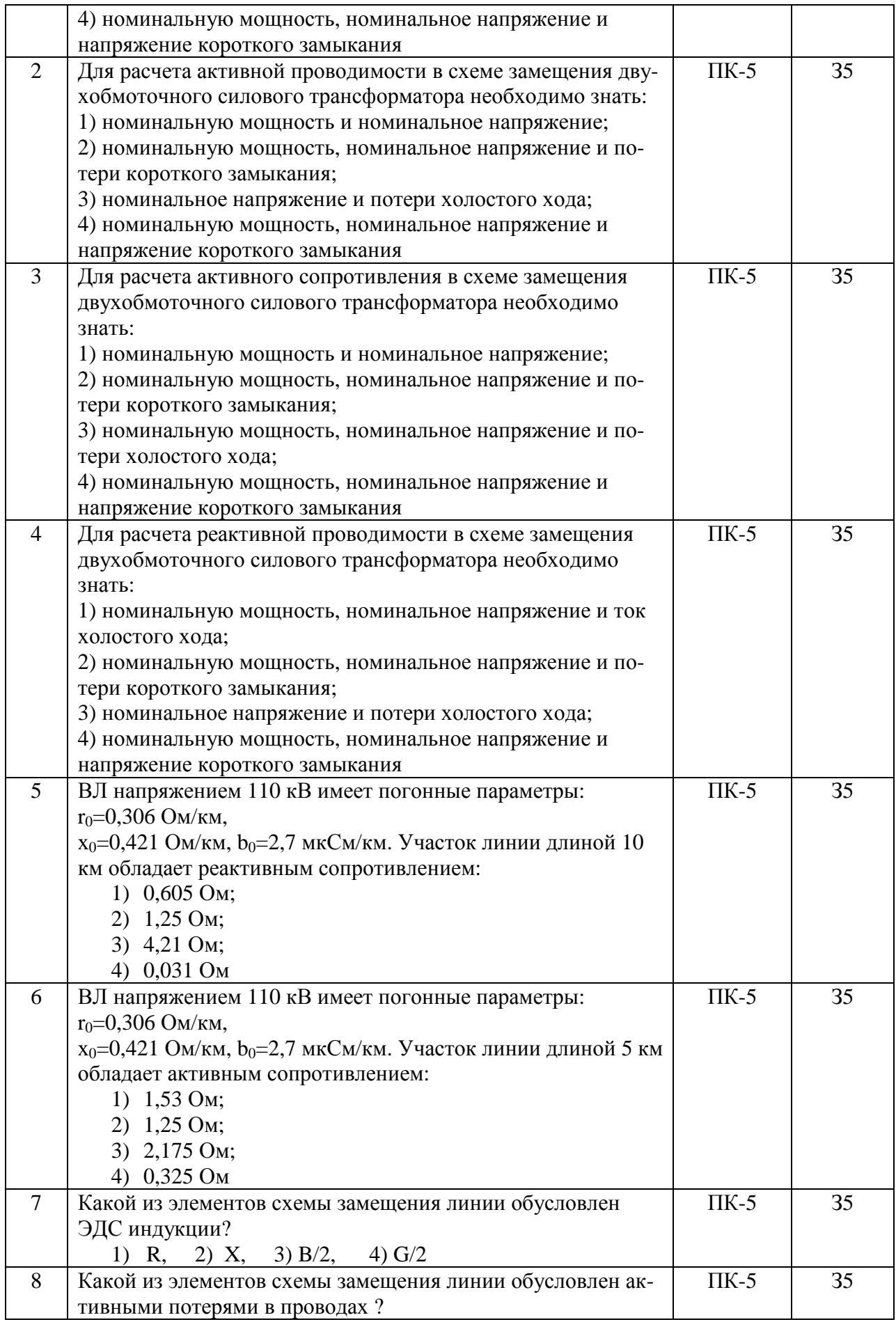

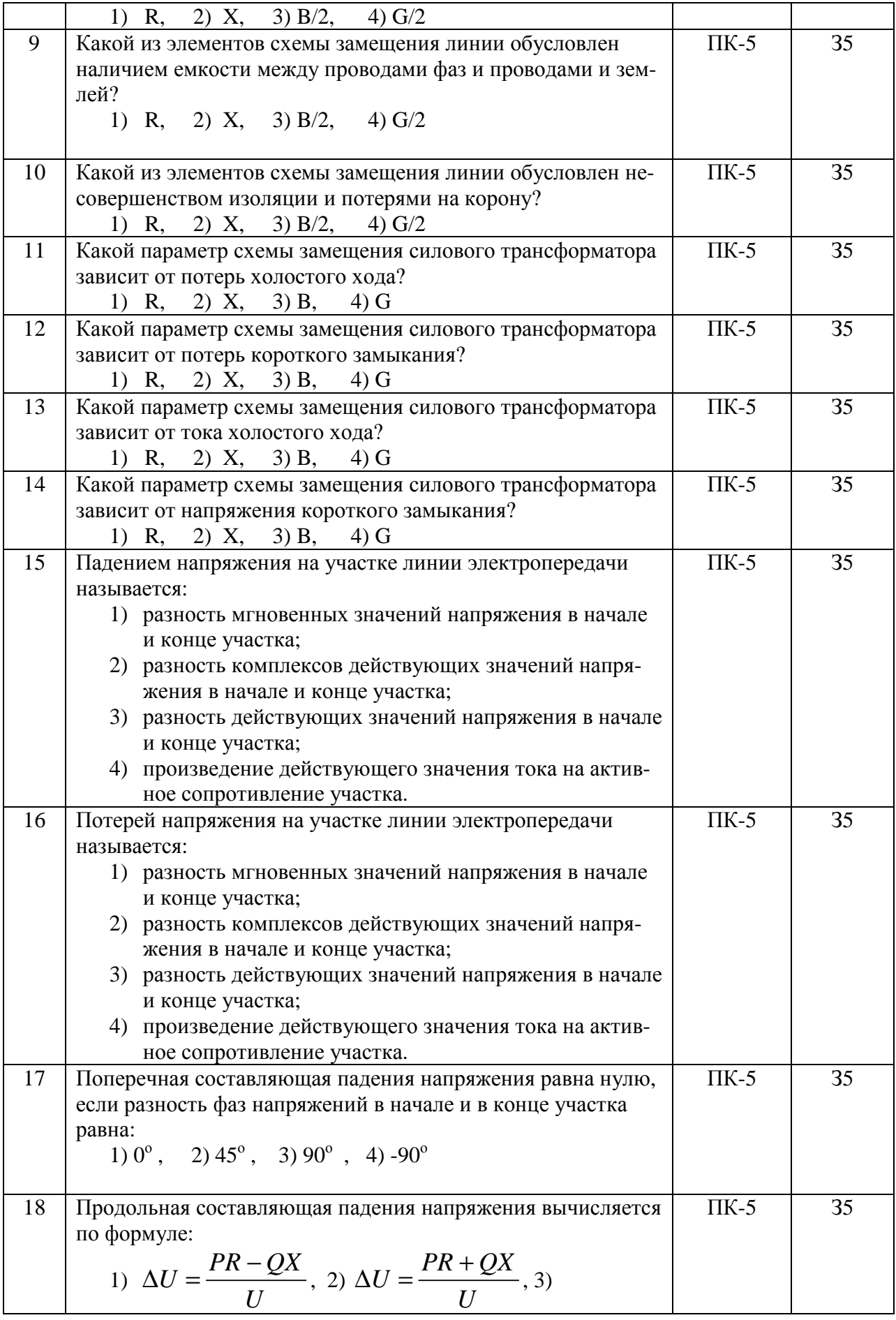

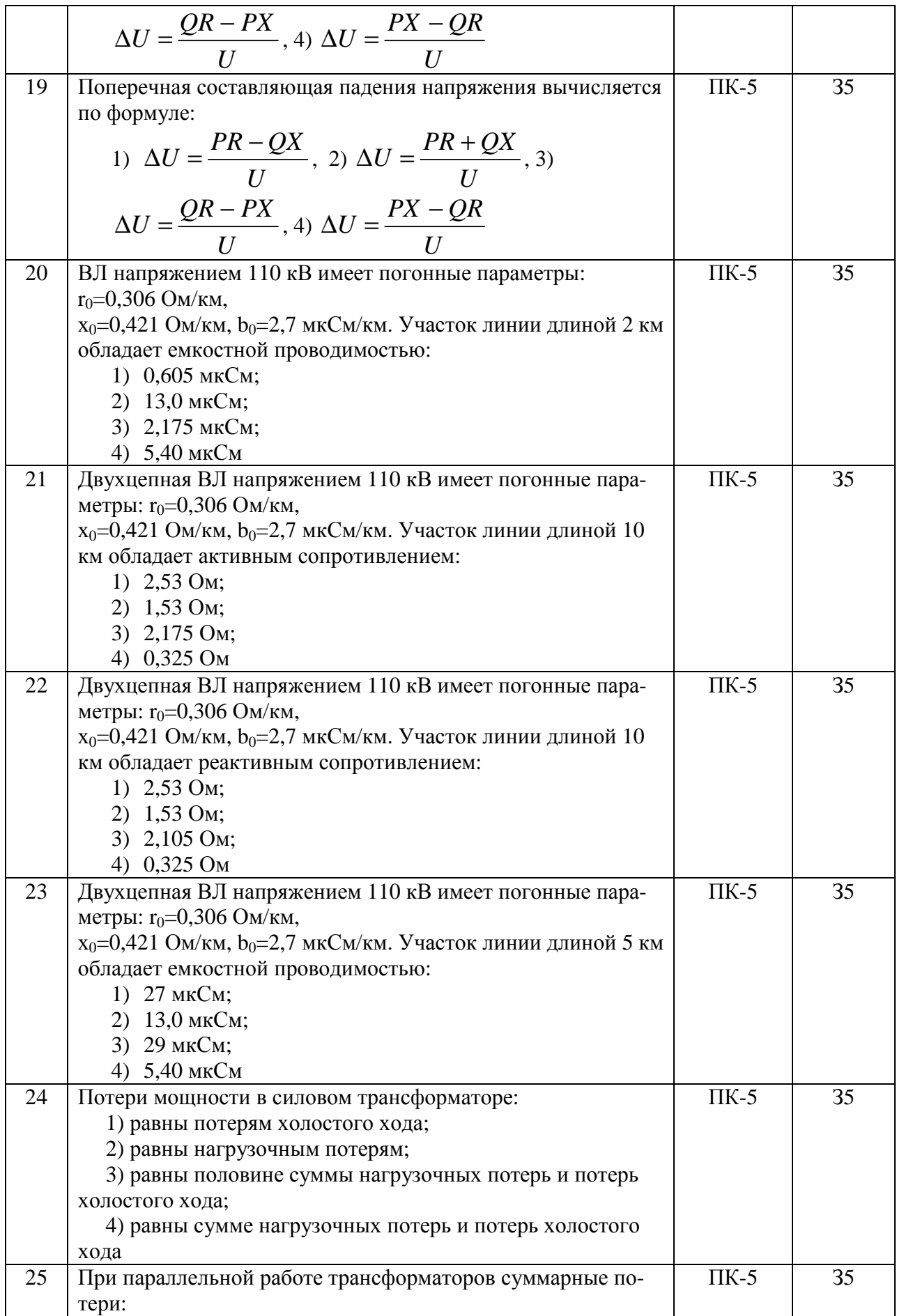

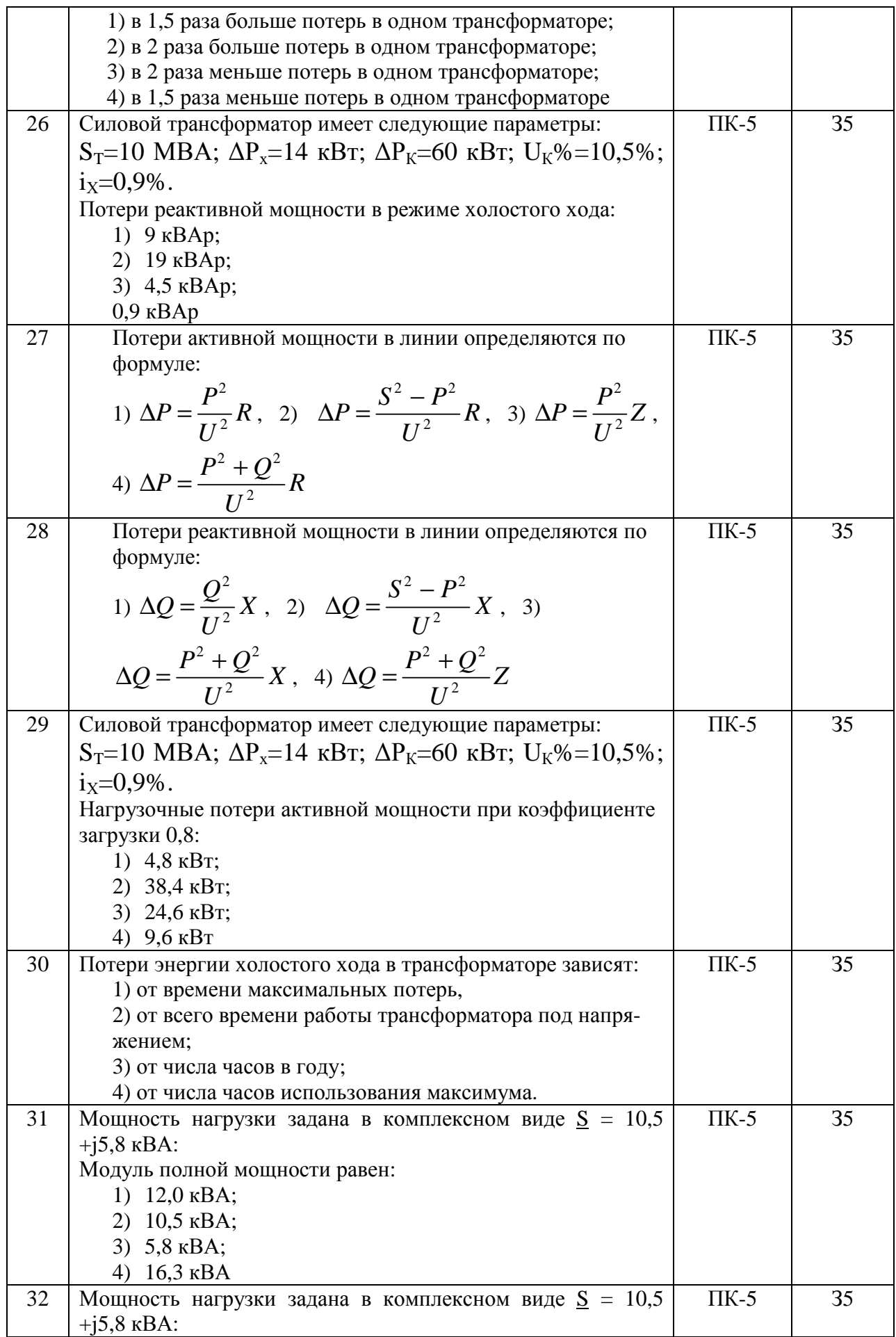

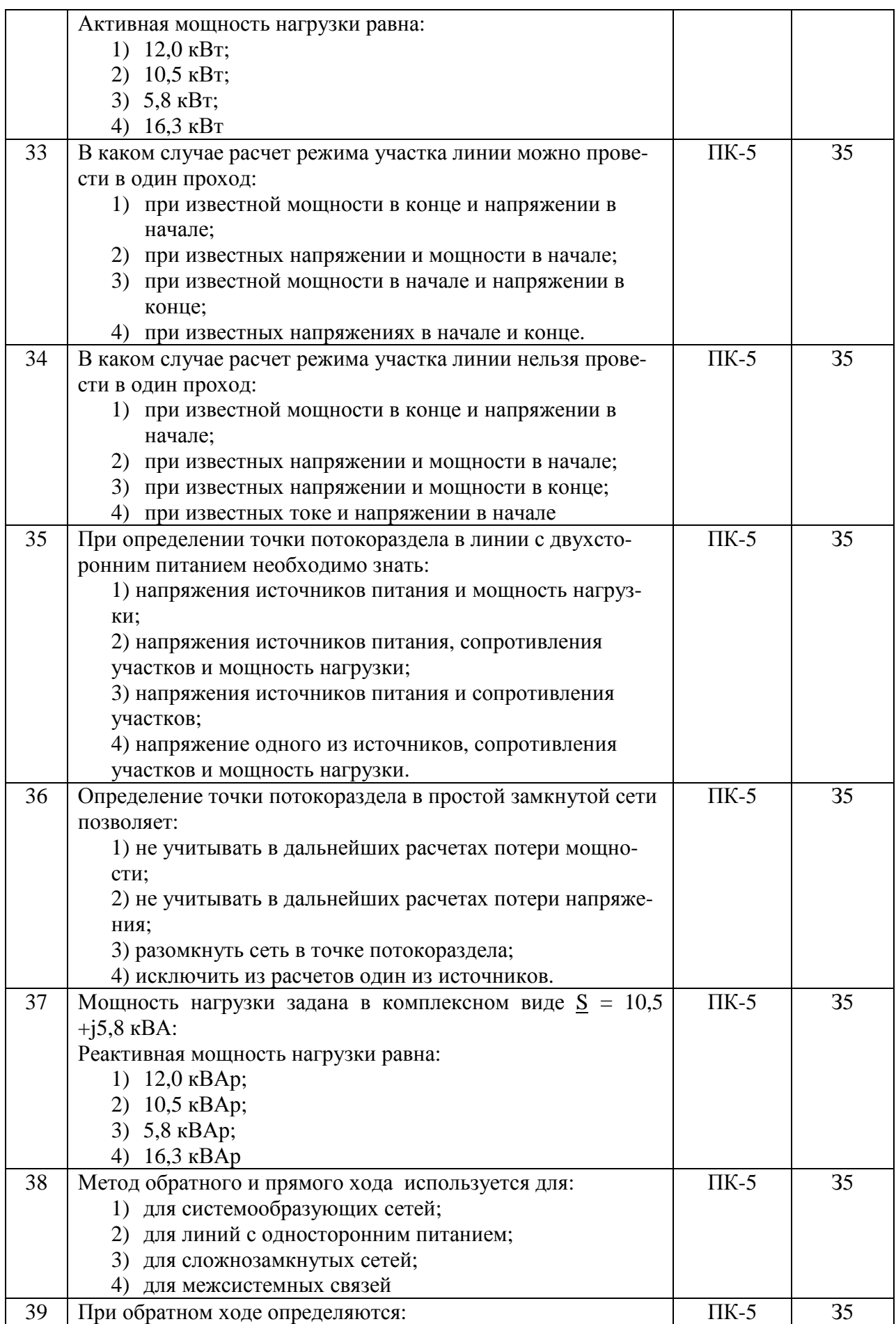

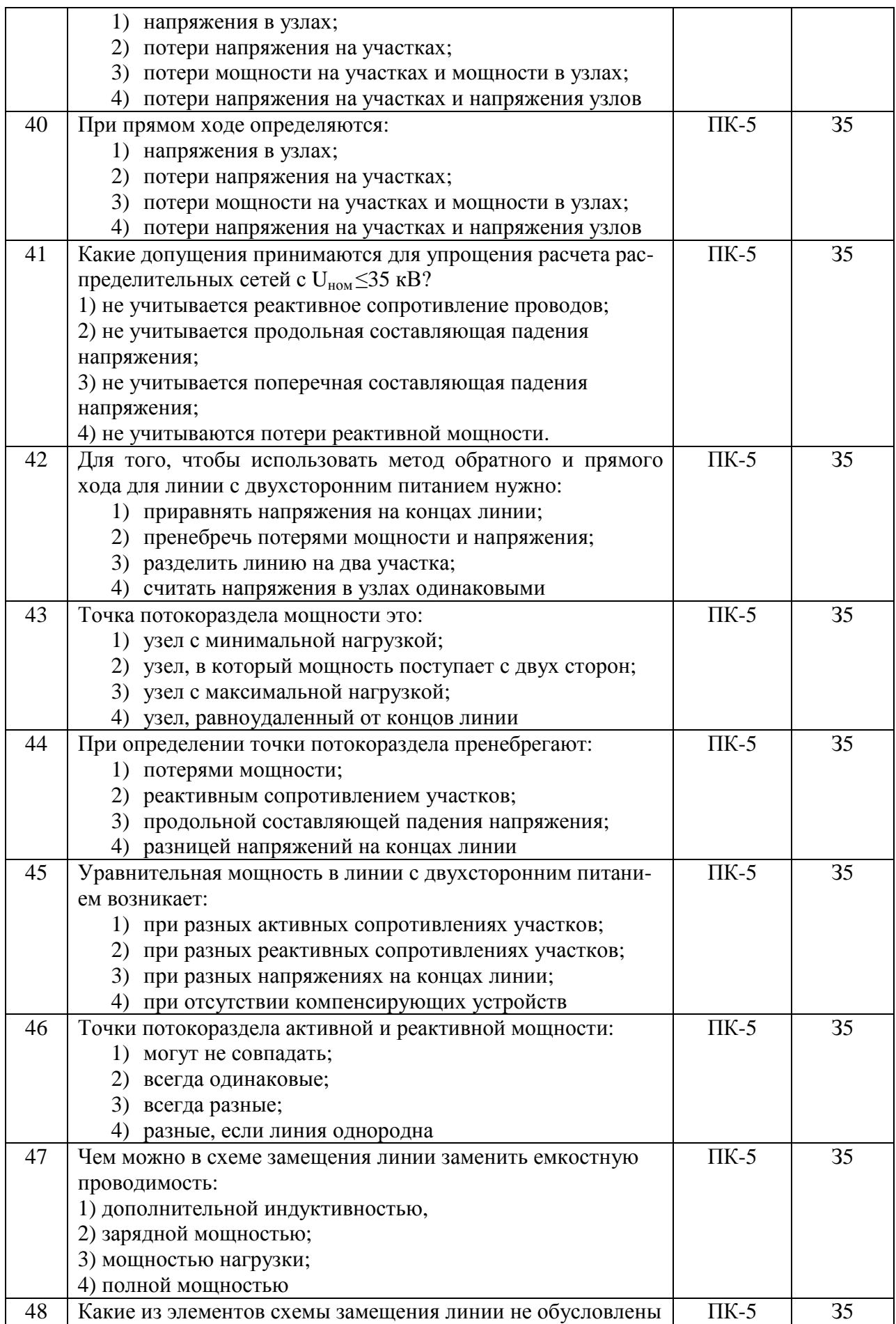

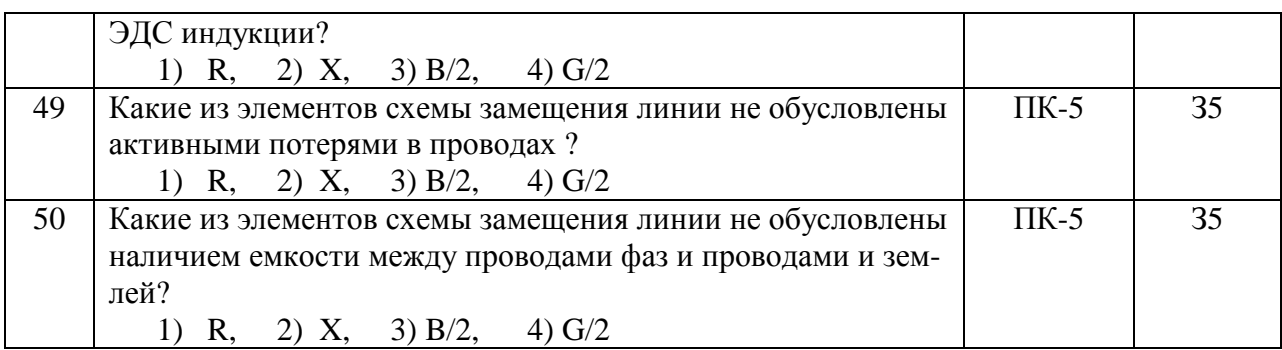

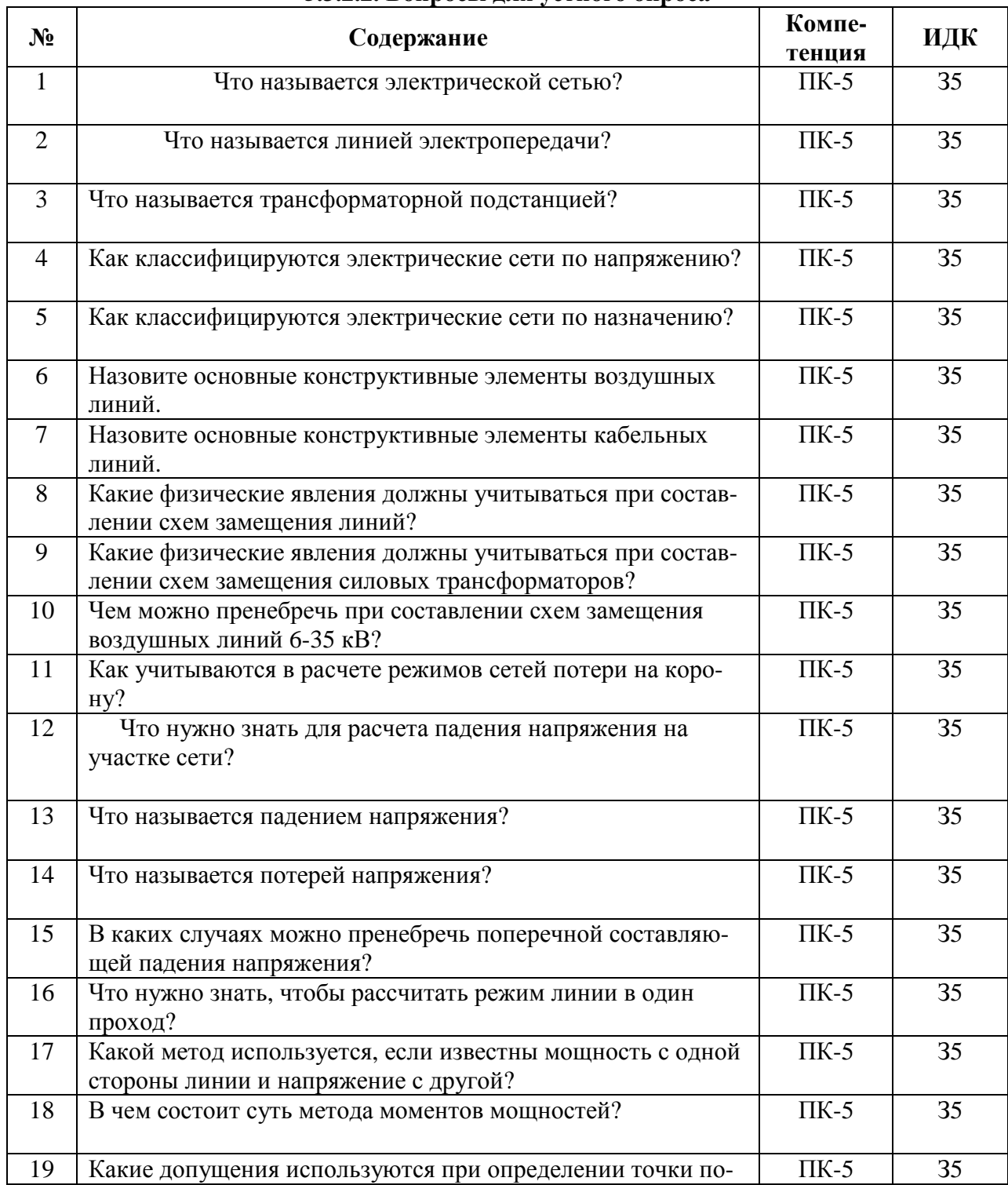

### **5.3.2.2. Вопросы для устного опроса**

T

٦

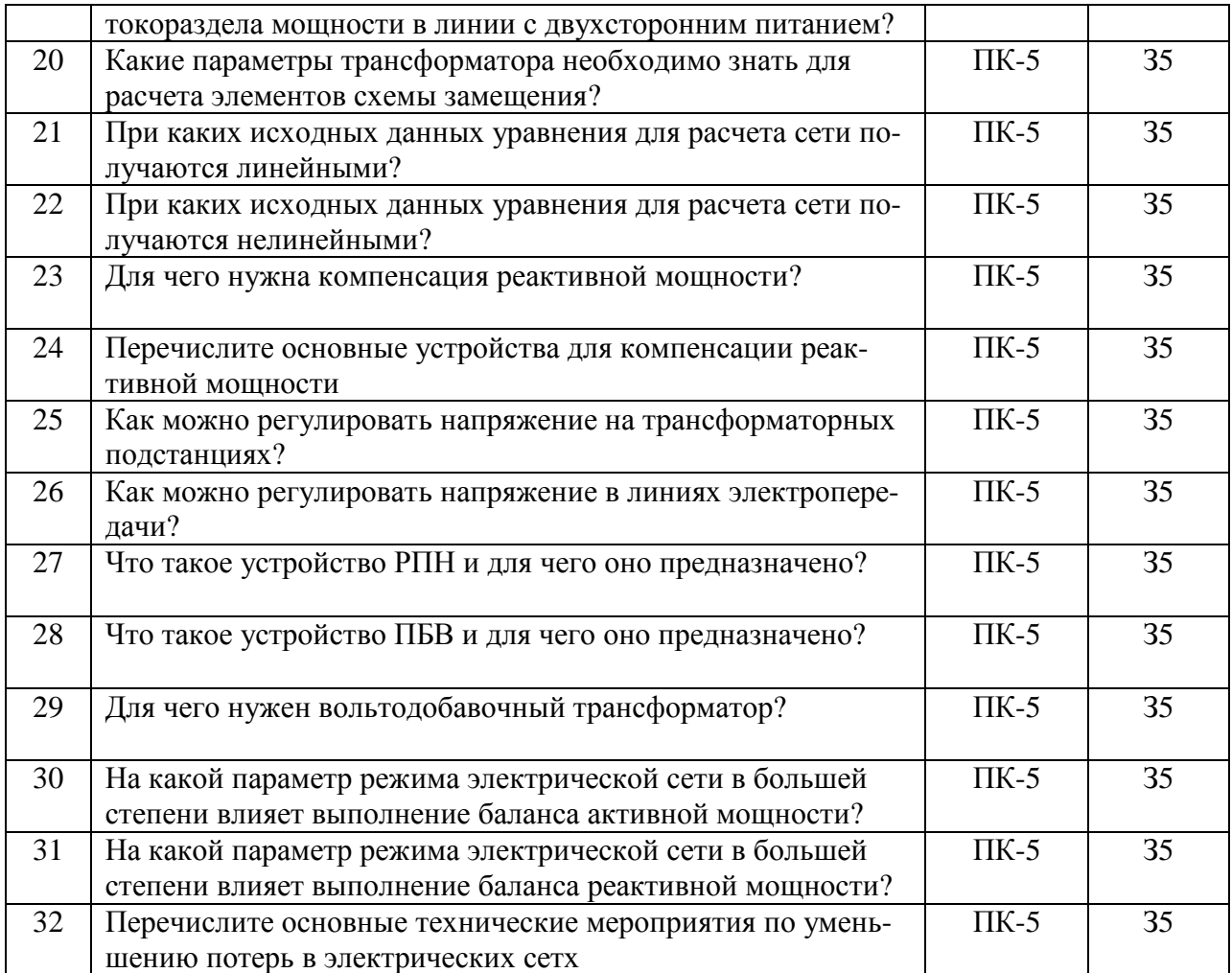

# **5.3.2.3. Задачи для проверки умений и навыков**

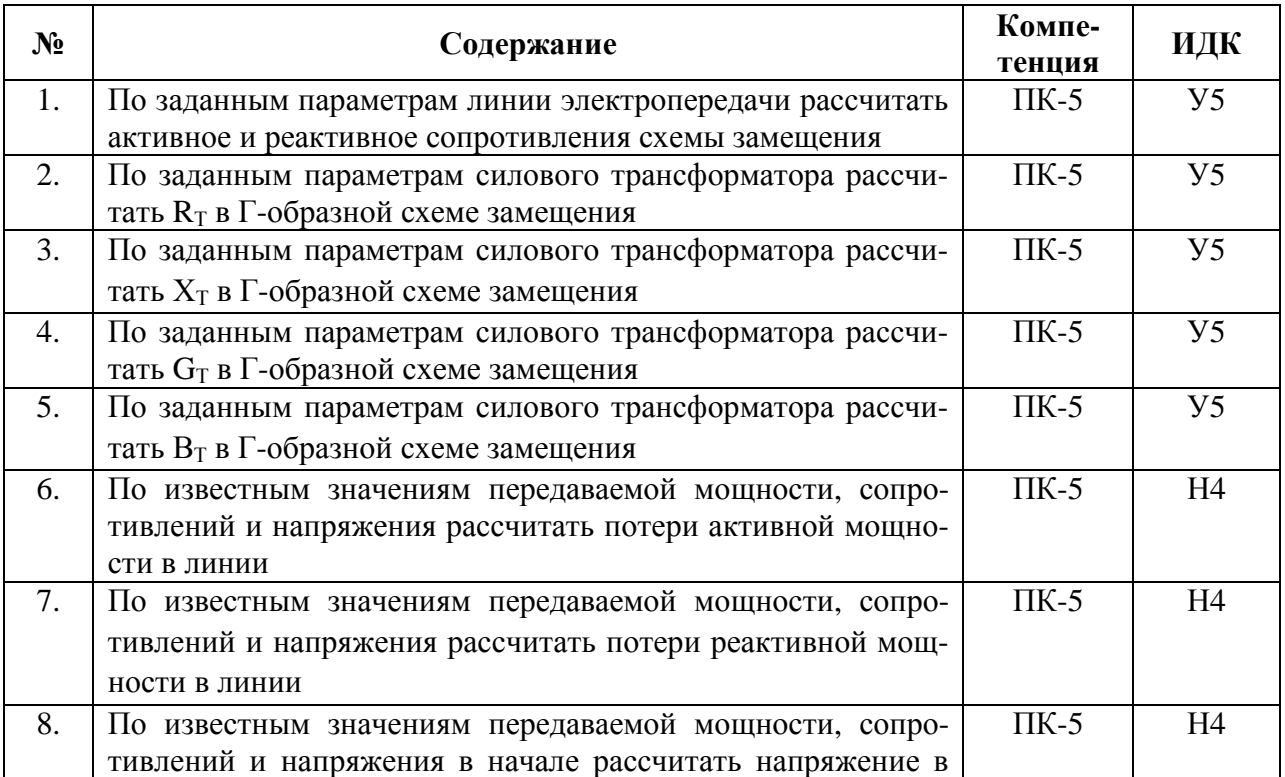

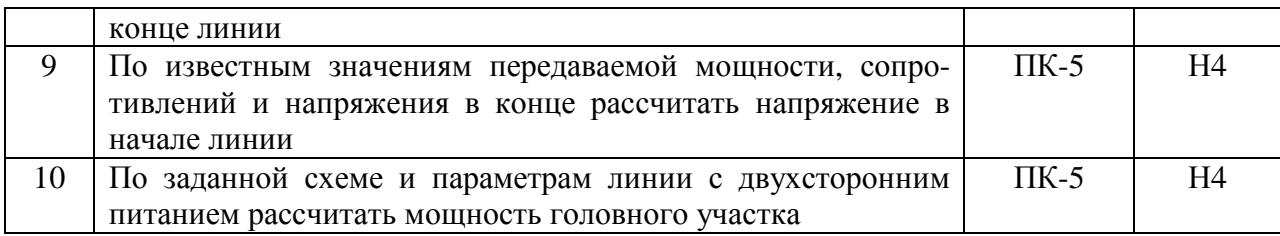

## **5.4. Система оценивания достижения компетенций**

#### **5.4.1. Оценка достижения компетенций в ходе промежуточной аттестации**

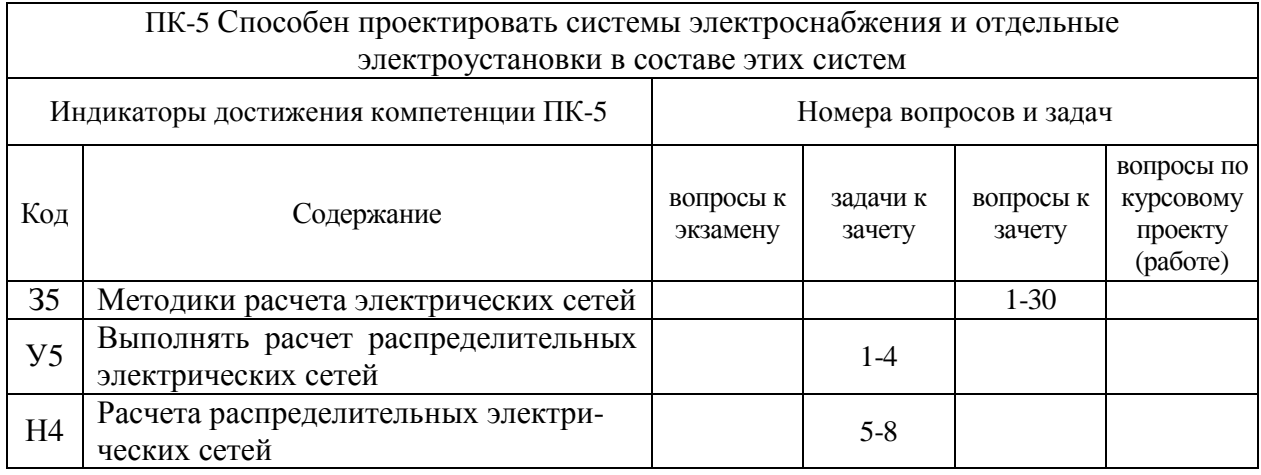

#### **5.4.2. Оценка достижения компетенций в ходе текущего контроля**

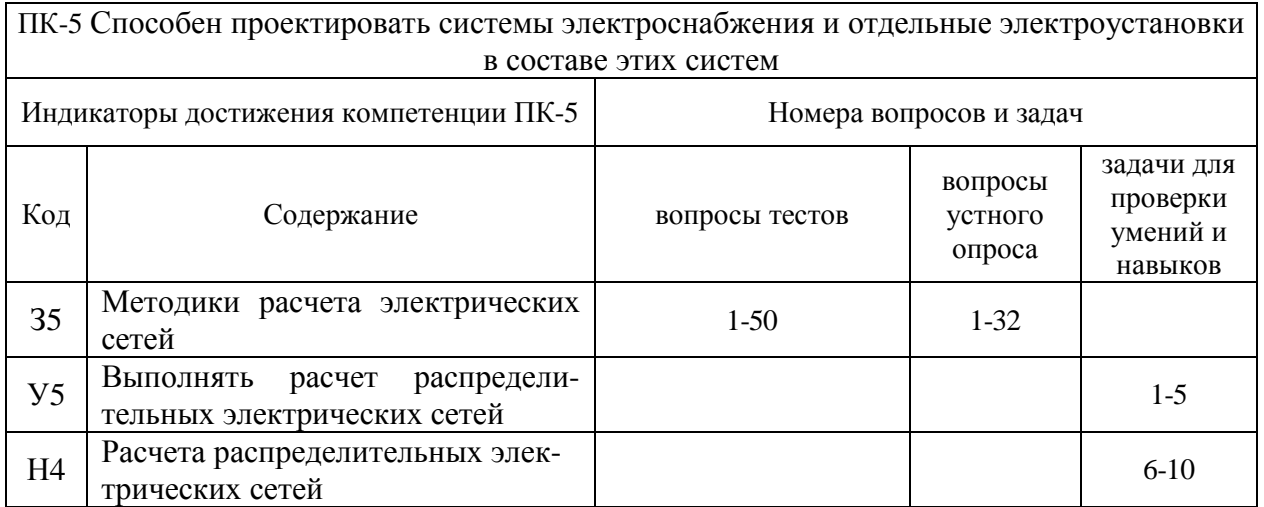

# **6. Учебно-методическое и информационное обеспечение дисциплины**

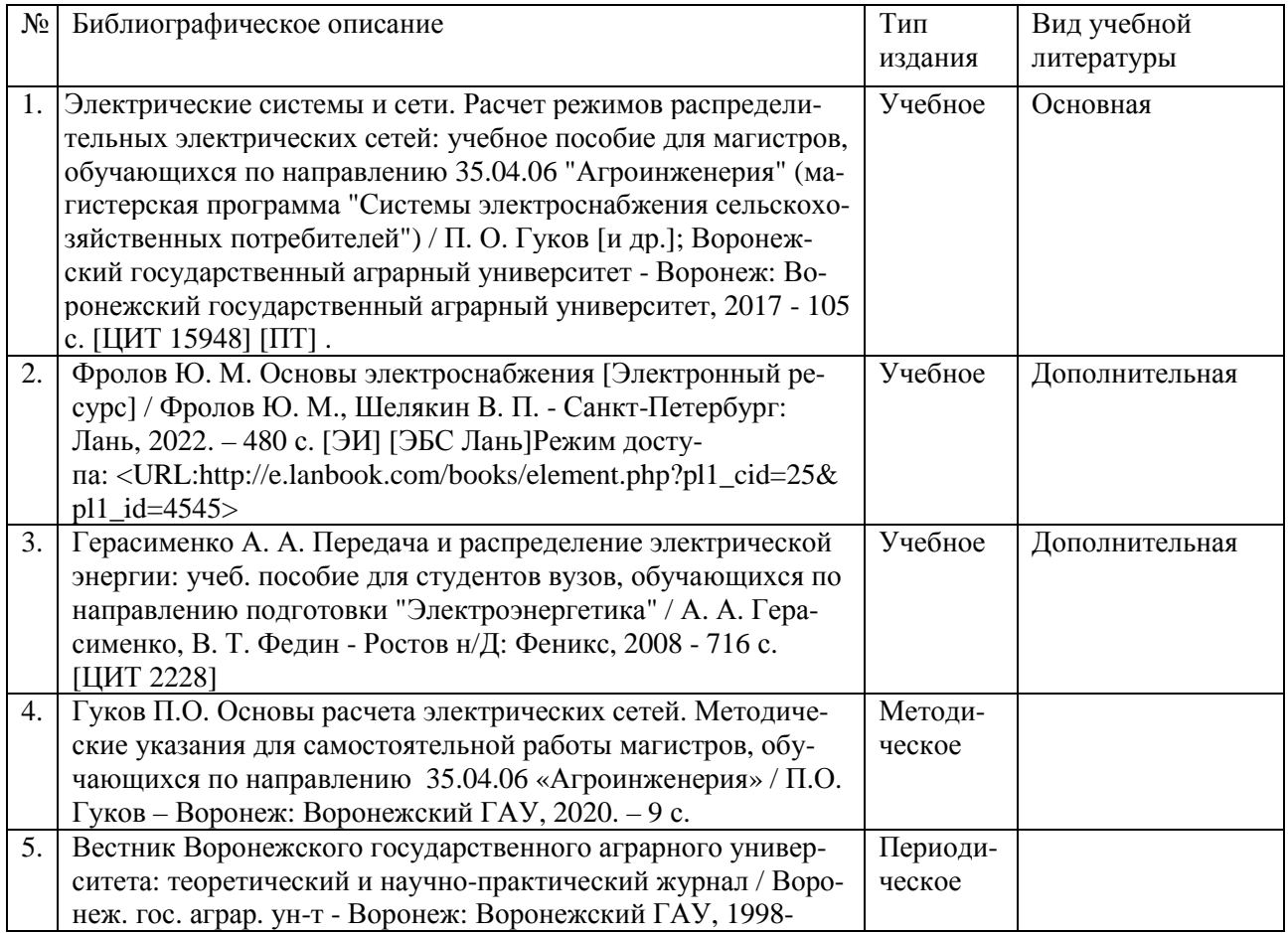

### **6.1. Рекомендуемая литература**

# **6.2. Ресурсы сети Интернет**

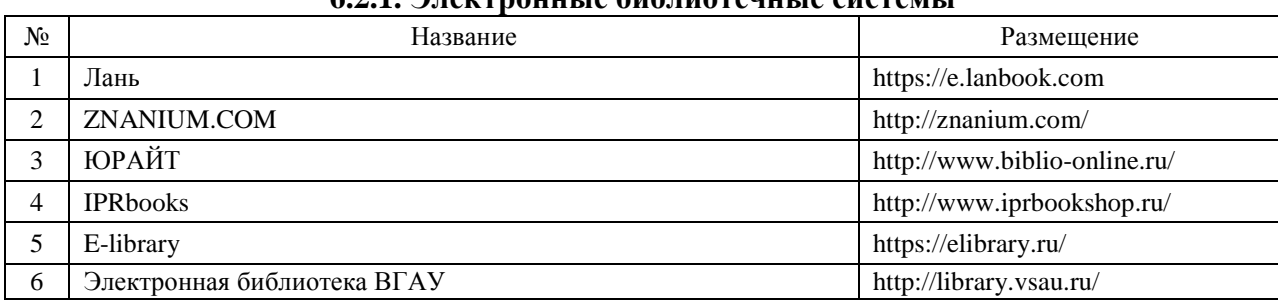

# **6.2.1. Электронные библиотечные системы**

# **6.2.2. Профессиональные базы данных и информационные системы**

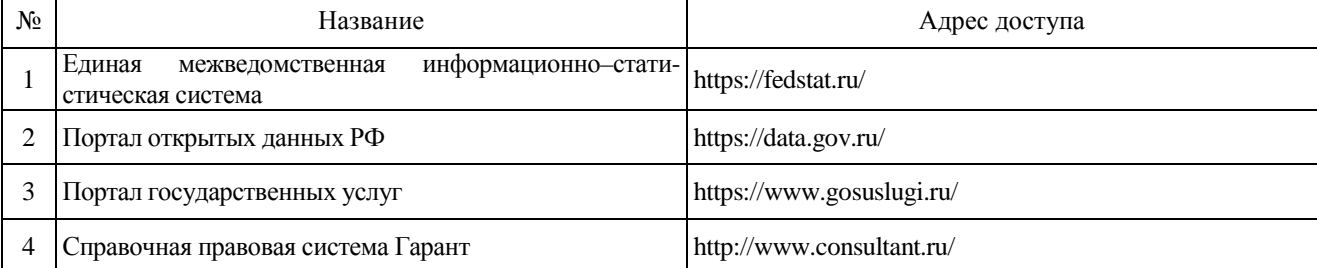

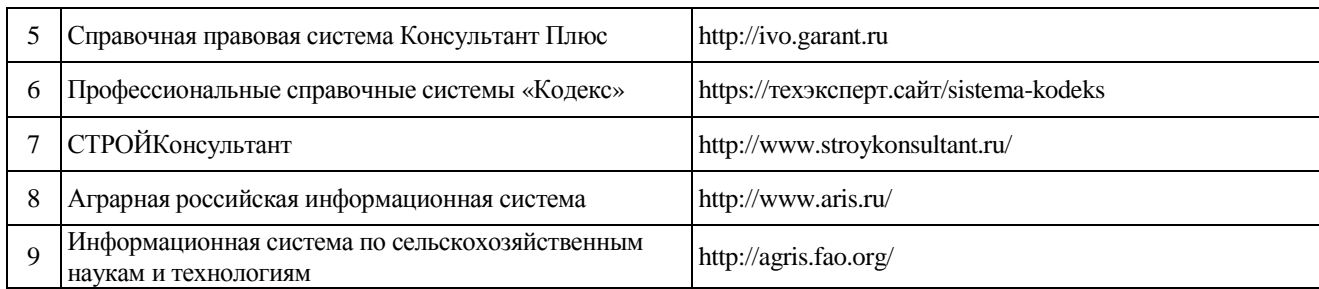

### **6.2.3. Сайты и информационные порталы**

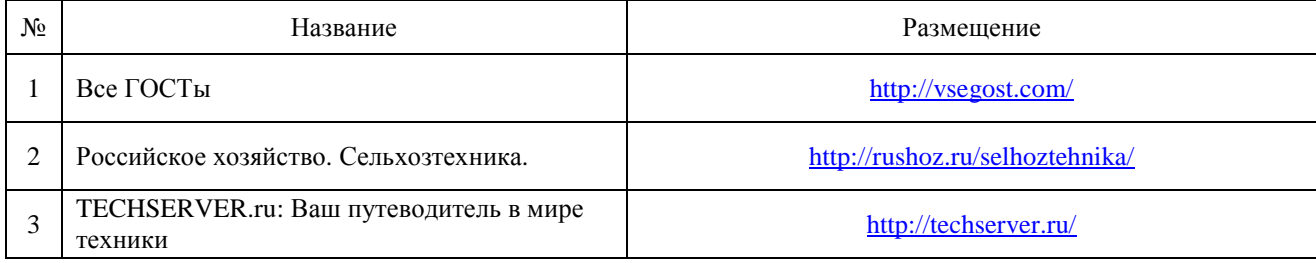

# **7. Материально-техническое и программное обеспечение дисциплины**

# **7.1. Помещения для ведения образовательного процесса и оборудование**

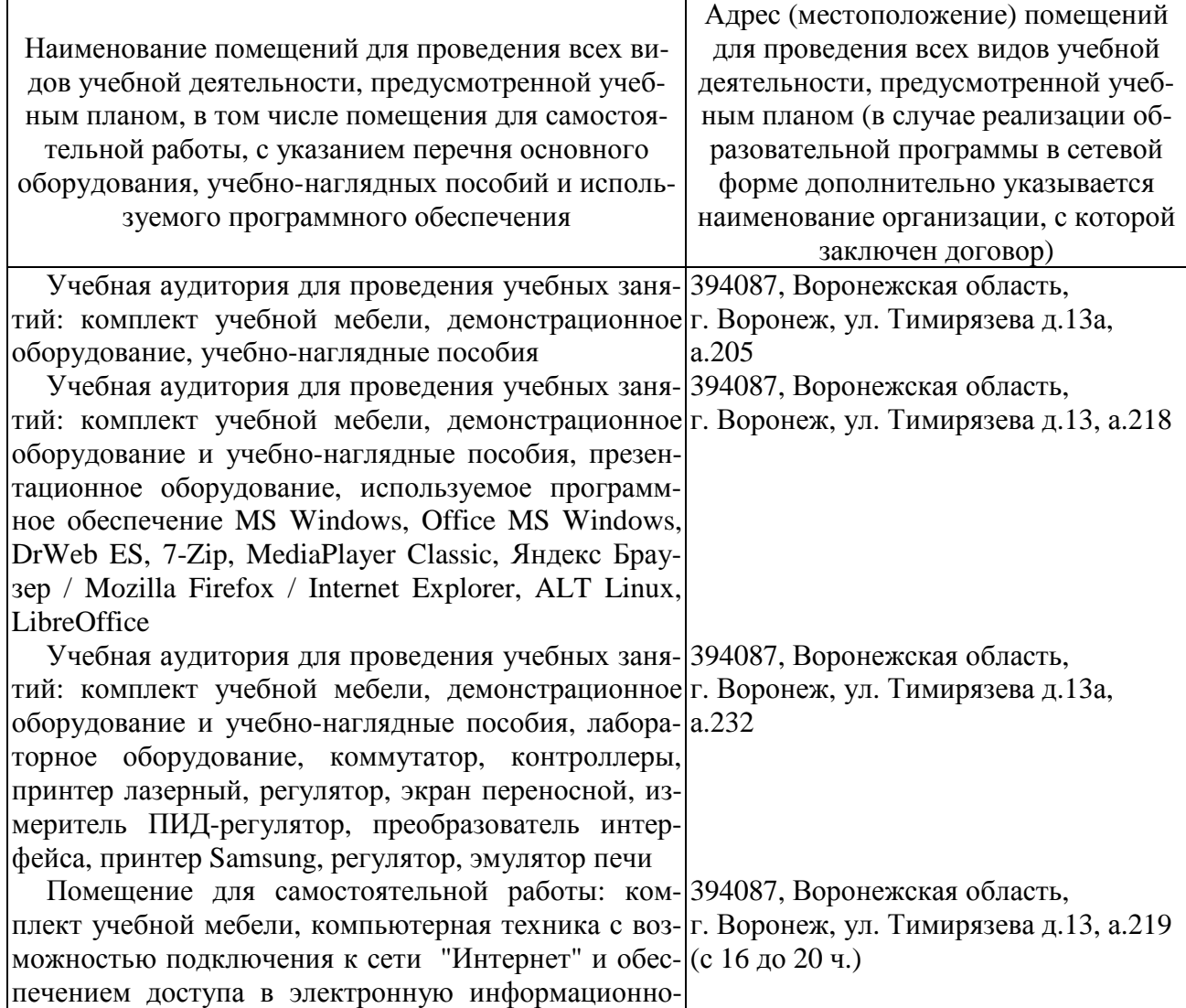

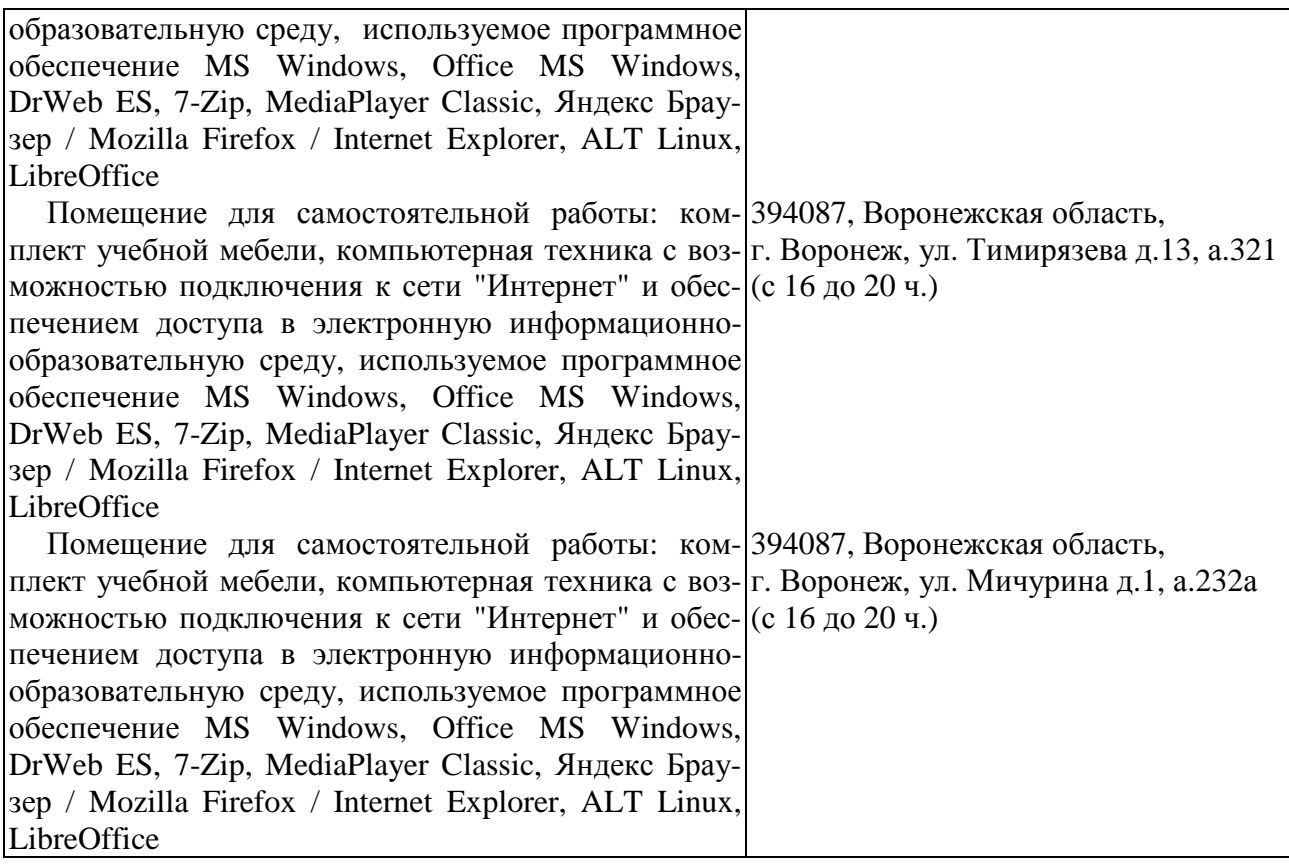

#### **7.2. Программное обеспечение 7.2.1. Программное обеспечение общего назначения**

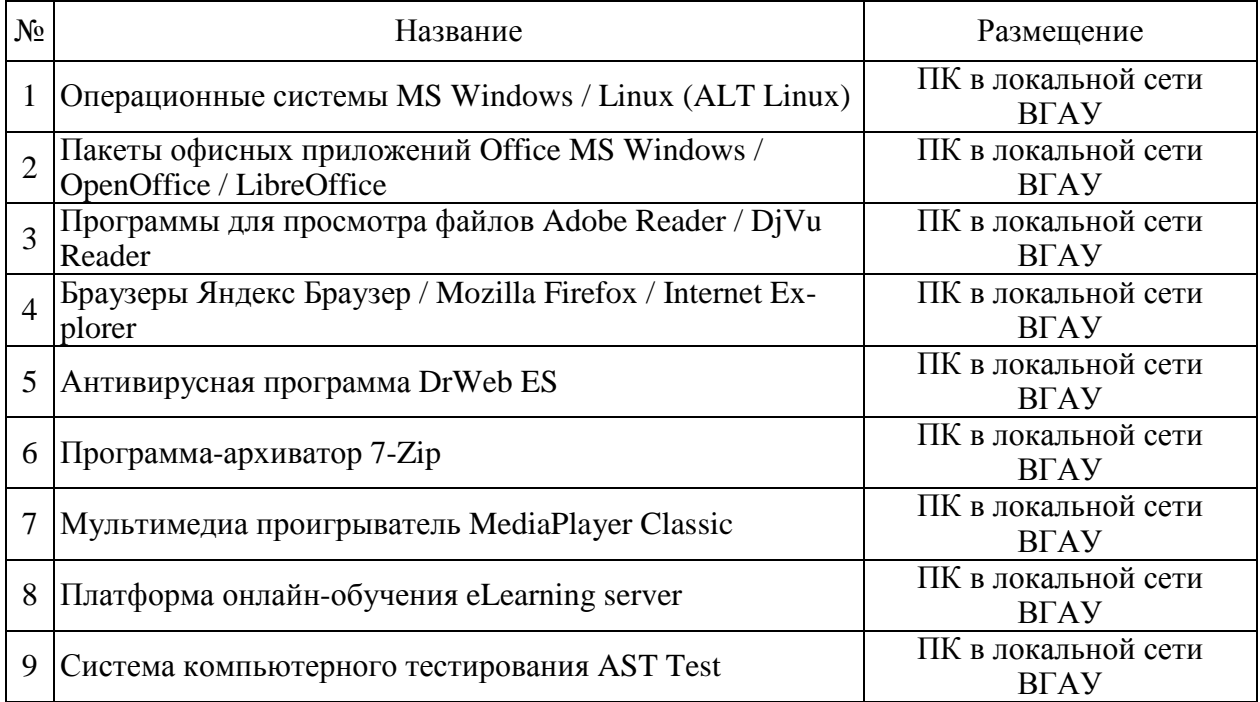

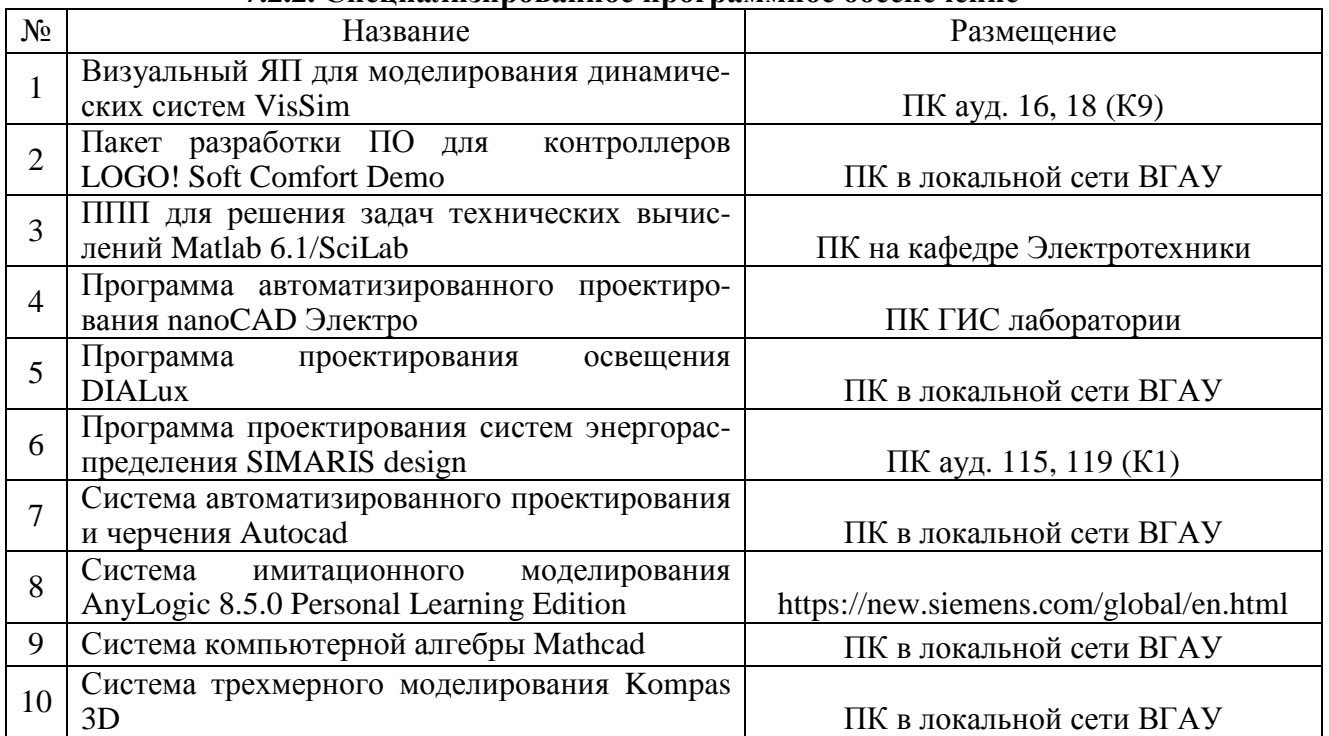

## **7.2.2. Специализированное программное обеспечение**

# **8. Междисциплинарные связи**

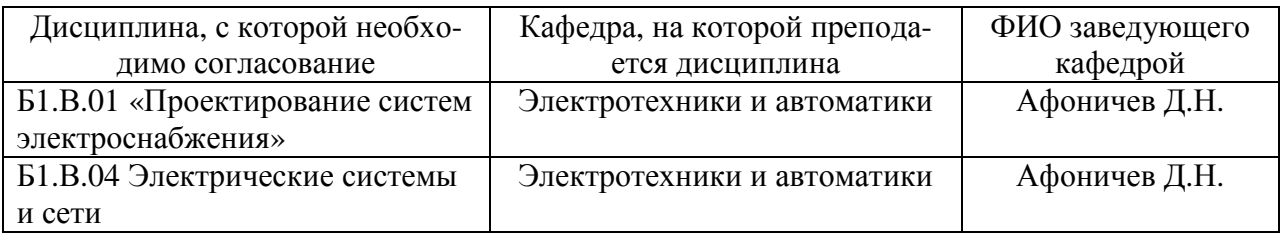

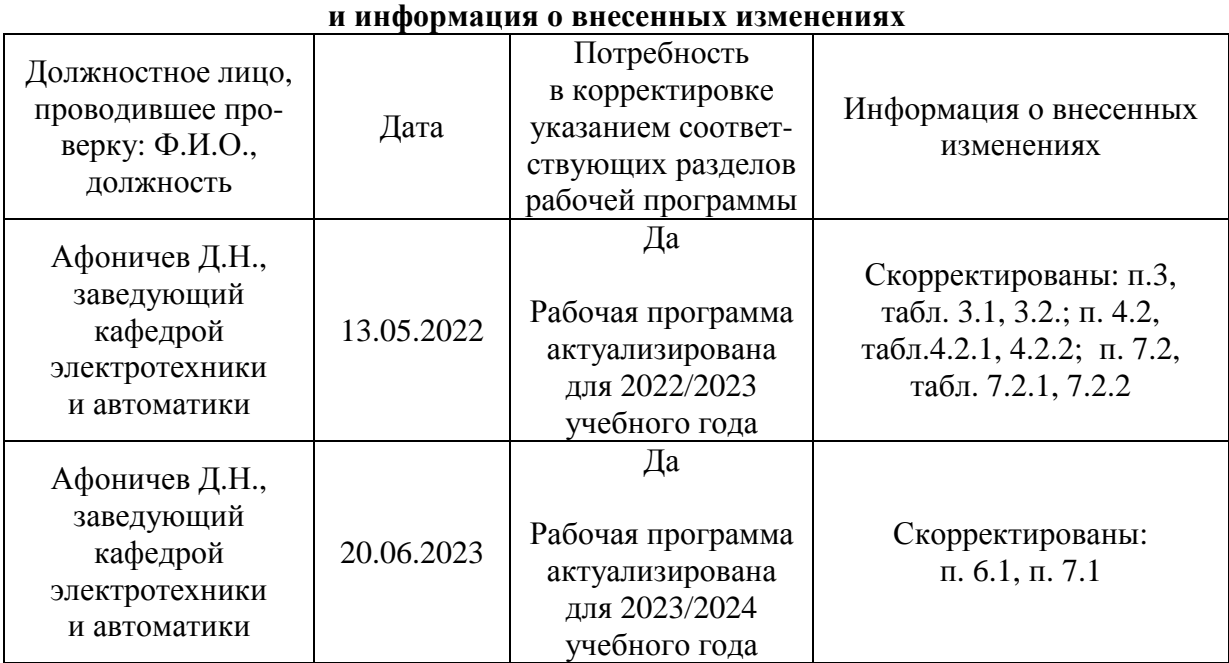

# **Приложение 1 Лист периодических проверок рабочей программы**